# **Structured Query Language**

### **Short Answer Type Questions-I [2 mark each]**

#### **Question 1:**

Differentiate between delete and drop table command ?

#### **Аnswer:**

DELETE command is used to remove information from a particular row or rows. If used without any condition, it will delete all row information but not the structure of the table. It is a DML command. DROP table command is used to remove the entire structure of the table and information. It is a DDL command.

#### **Question 2:**

What is the use of wildcard ?

#### **Аnswer:**

The wildcard operators are used with the LIKE operator to search a value similar to a specific pattern in a column. There are 2 wildcard operators. card ?<br>
Sare used with the LIKE operator to search<br>
lumn. There are 2 wildcard operators.<br>
many characters<br>
enumber or character<br>
d a column total price with datatype numeric<br>
t ADD total price number

% – represents 0,1 or many characters

 $-$  = represents a single number or character

### **Question 3:**

Write SQL query to add a column total price with datatype numeric and size 10, 2 in a table product.

#### **Аnswer:**

ALTER TABLE product ADD total price number

#### **Question 4:**

While creating table 'customer', Rahula forgot to add column 'price'. Which command is used to add new column in the table. Write the command to implement the same.

#### **Аnswer:**

ALTER TABLE customer ADD price number(10,2)

#### **Question 5:**

Deepika wants to remove all rows from the table BANK. But he needs to maintain the structure of the table. Which command is used to implement the same ?

#### **Аnswer:**

DELETE FROM BANK

### **Question 6:**

Sonal needs to display name of teachers, who have "0" as the third character in their name. She wrote the following query.

Select name from teacher where name = "\$\$0?"; But the query isn't producing the result. Identify the problem.

#### **Аnswer:**

The wildcards are incorrect. The corrected query is SELECT name FROM teacher WHERE name

 $LIKE'$  \_ 0%'

# **Question 7:**

Consider the following tables School and Admin and answer this question : Give the output the following SQL queries :

- 1. Select Designation Count (\*) From Admin Group By Designation Having Count (\*)  $<$ 2:
- 2. SELECT max (EXPERIENCE) FROM SCHOOL;
- 3. SELECT TEACHERNAME FROM SCHOOL WHERE EXPERIENCE >12 ORDER BY TEACHER NAME;
- 4. SELECT COUNT (\*), GENDER FROM ADMIN GROUP BY GENDER;

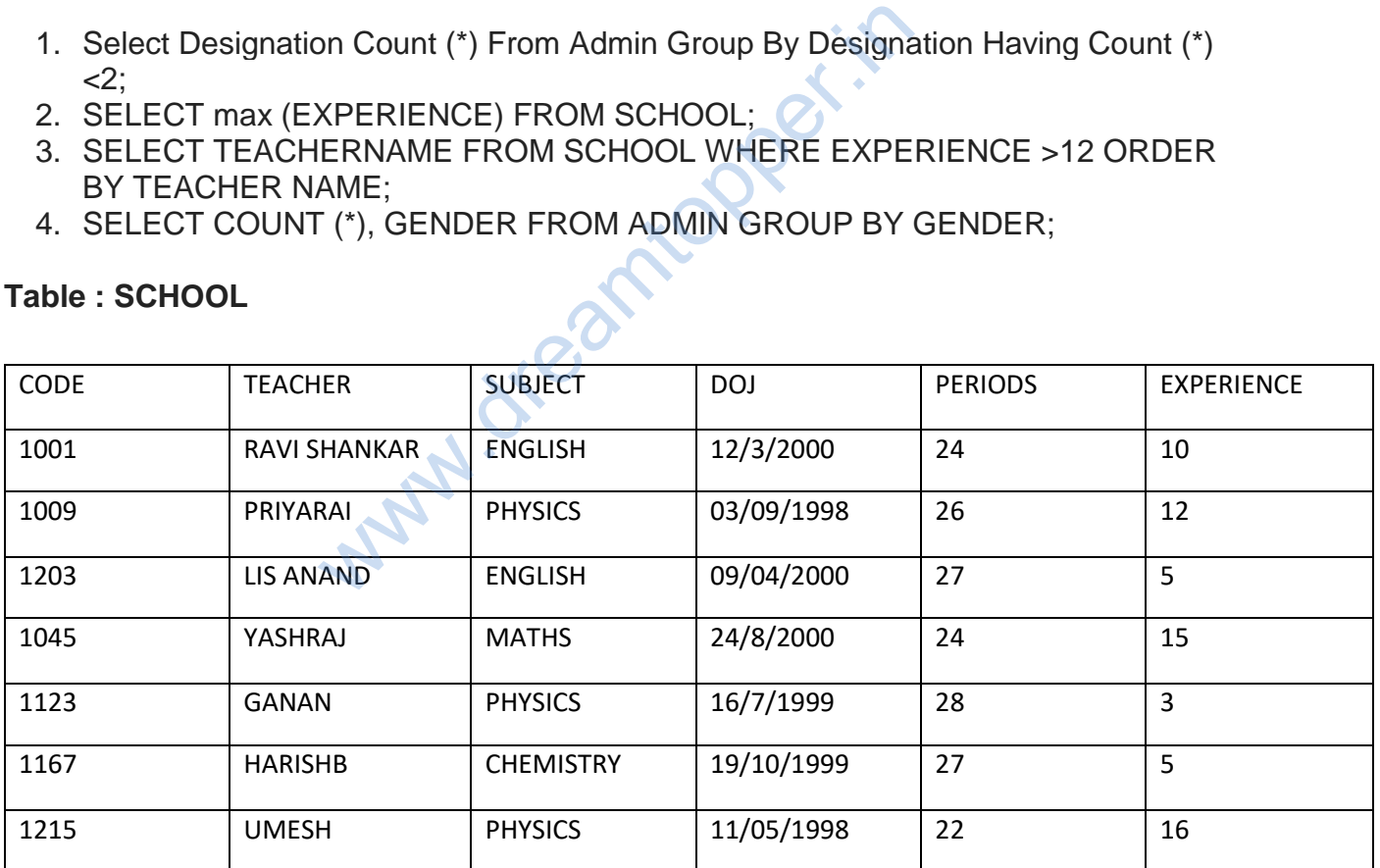

# **Table : SCHOOL**

#### **TABLE : ADMIN**

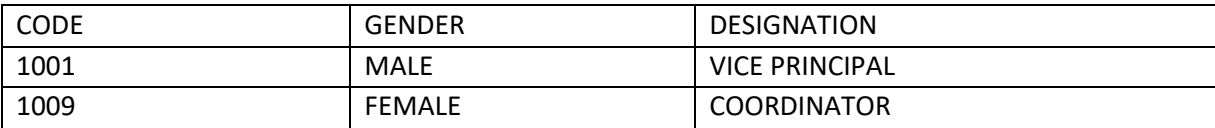

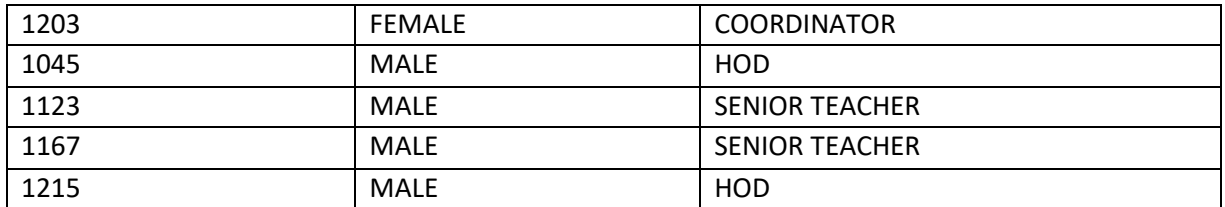

(i)

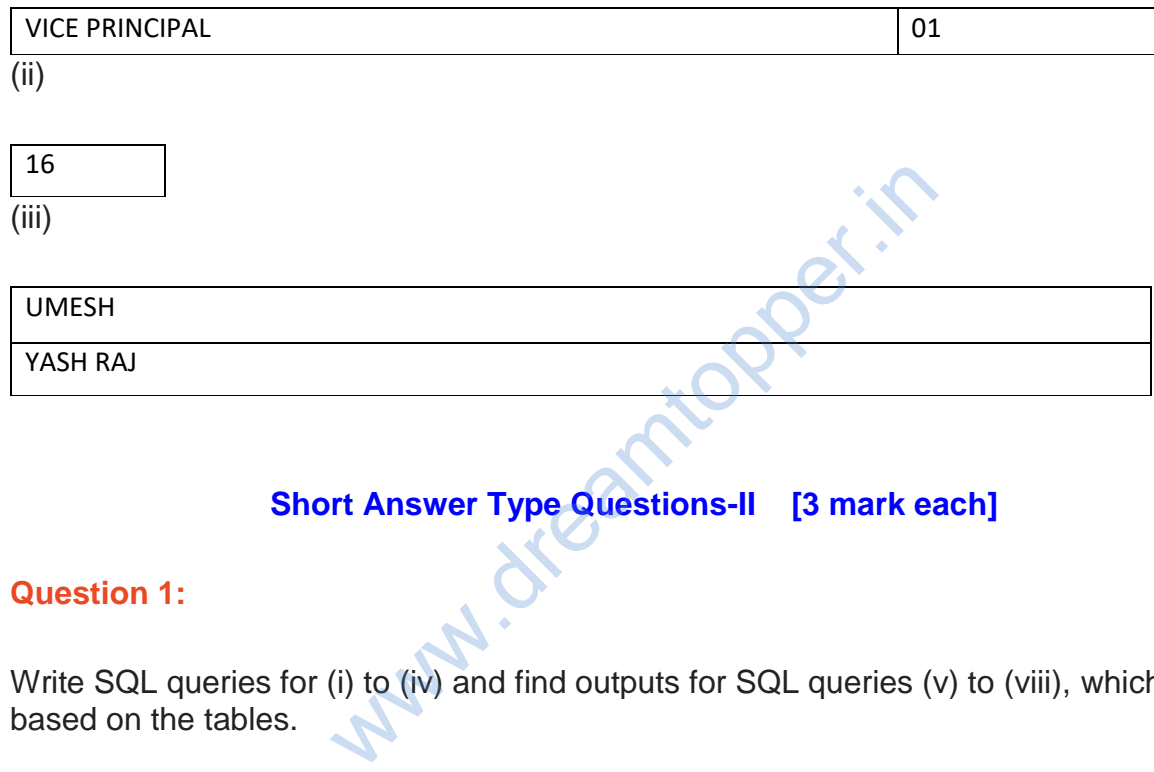

# **Short Answer Type Questions-II [3 mark each]**

# **Question 1:**

Write SQL queries for (i) to (iv) and find outputs for SQL queries (v) to (viii), which are based on the tables.

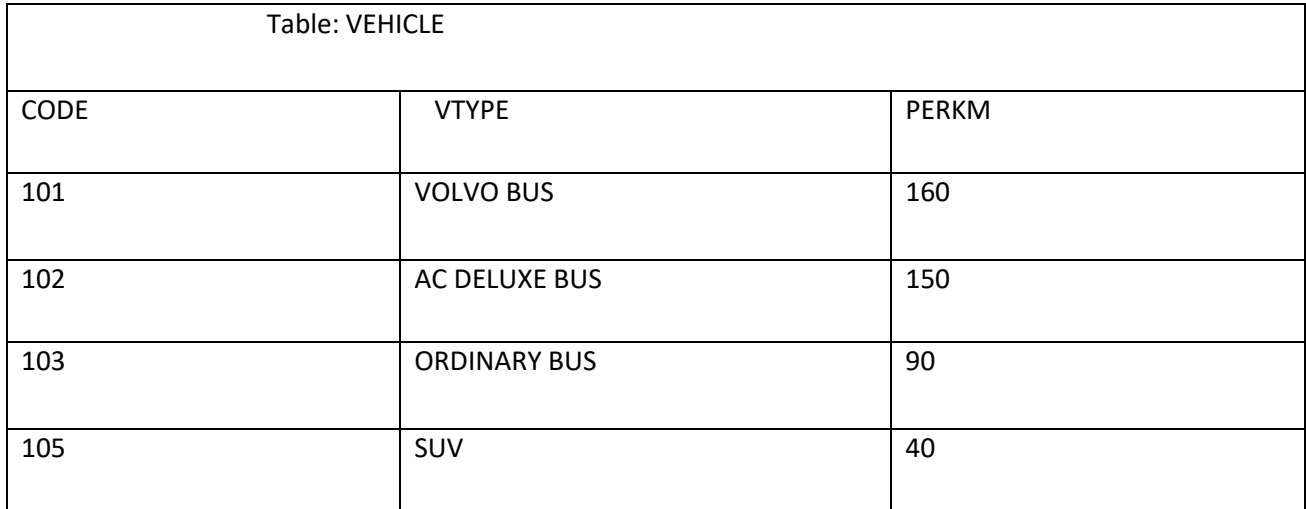

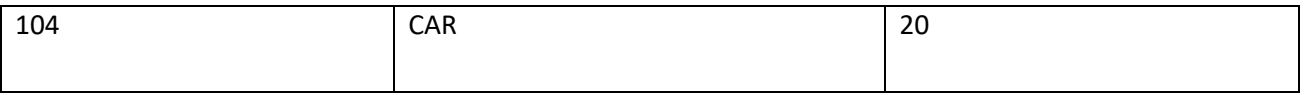

#### **Note :**

- 1. PERKM is Freight Charges per Kilometer.
- 2. VTYPE is Vehicle Type.

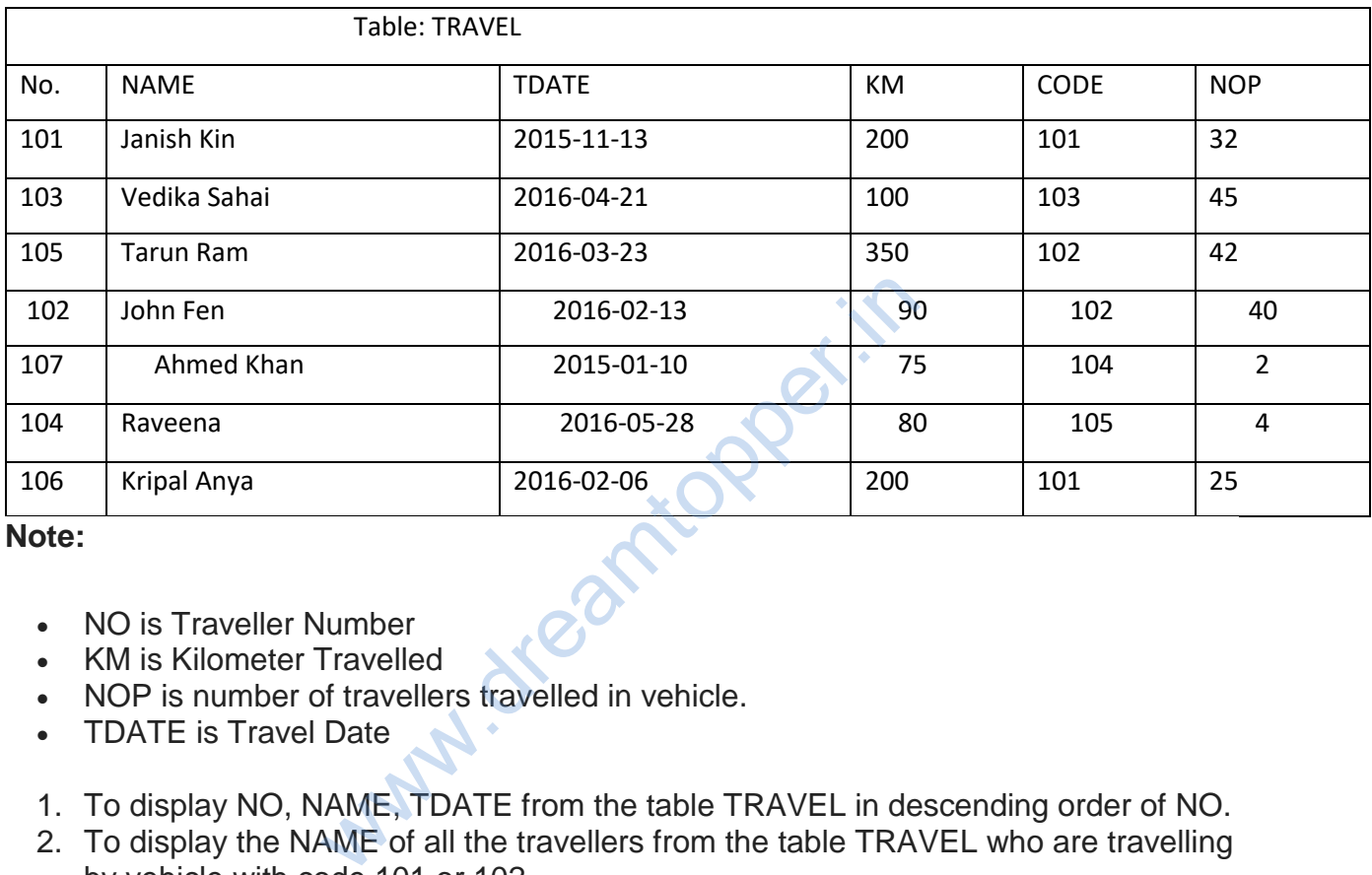

**Note:**

- NO is Traveller Number
- KM is Kilometer Travelled
- NOP is number of travellers travelled in vehicle.
- TDATE is Travel Date
- 1. To display NO, NAME, TDATE from the table TRAVEL in descending order of NO.
- 2. To display the NAME of all the travellers from the table TRAVEL who are travelling by vehicle with code 101 or 102.
- 3. To display the NO and NAME of those travellers from the table TRAVEL who travelled between '2015-1231' and '2015-04-01'.
- 4. To display all the details from table TRAVEL for the travellers, who have travelled distance more than 100 KM in ascending order of NOP .
- 5. SELECT COUNT (\*), CODE FROM TRAVEL GROUP BY CODE HAVING  $COUNT(*)$ >1;
- 6. SELECT DISTINCT CODE FROM TRAVEL;
- 7. SELECT A. CODE,NAME, VTYPE

FROM TRAVEL A,VEHICLE B WHERE A.CODE=B.CODE AND 'KM<90; 8.SELECT NAME, KM\*PERKM FROM TRAVEL A,VEHICLE B WHERE A.CODE=B. CODE AND A.CODE='105';

- 1. Select NO, Name, TDATE from TRAVEL order by NO desc
- 2. Select NAME from TRAVEL, where CODE in (101, 102)
- 3. Select NO, NAME from TRAVEL where TDATE between '2015-12-31′ and '2015- 04-01'.
- 4. Select \* from TRAVEL where KM > 100 order by NOP.
- 5.

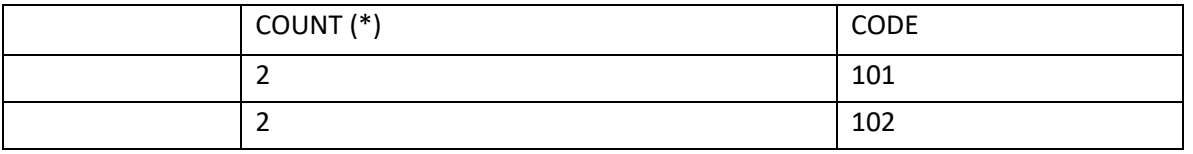

6.

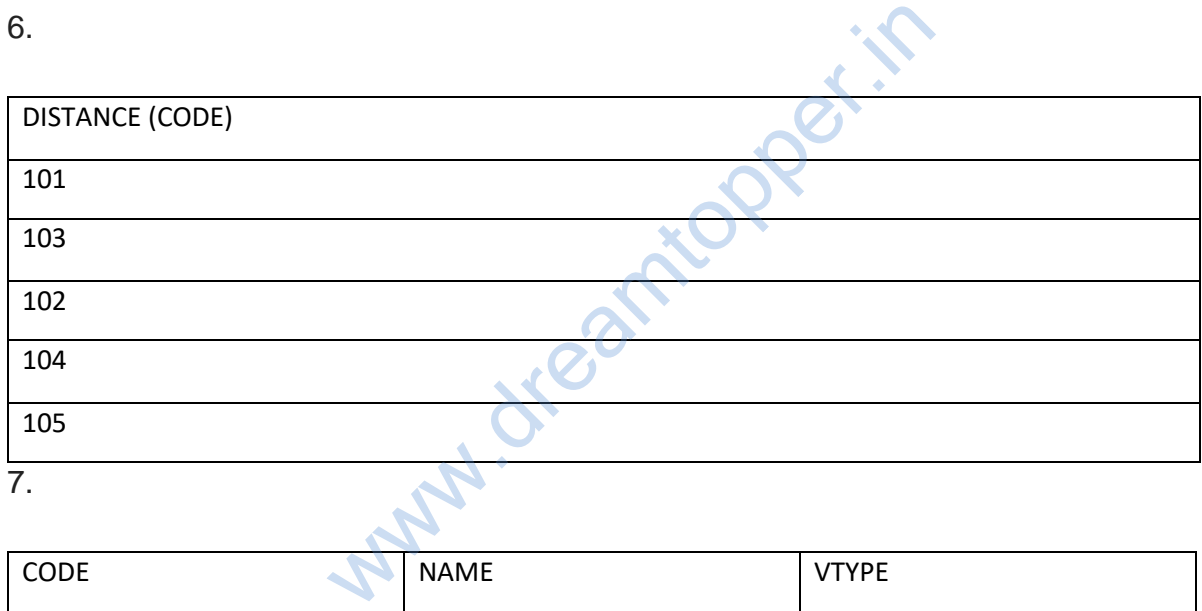

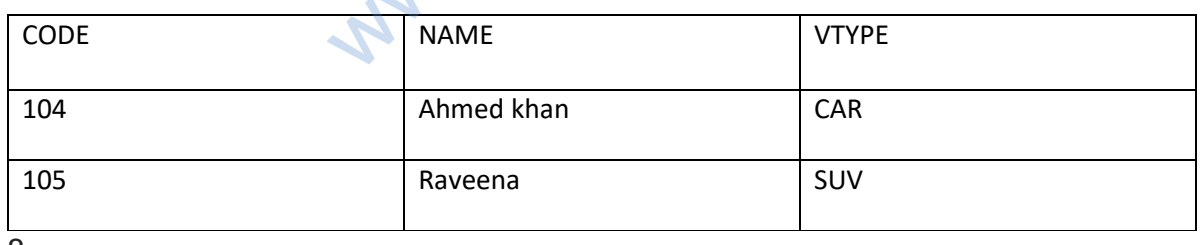

8.

NAME KM\*PERKM Tarun Ram 14000

# **Question 2:**

Write SQL queries for (i) to (iv) and find outputs for SQL queries (v) to (viii), which are based on the tables.

# **Table :VEHICLE**

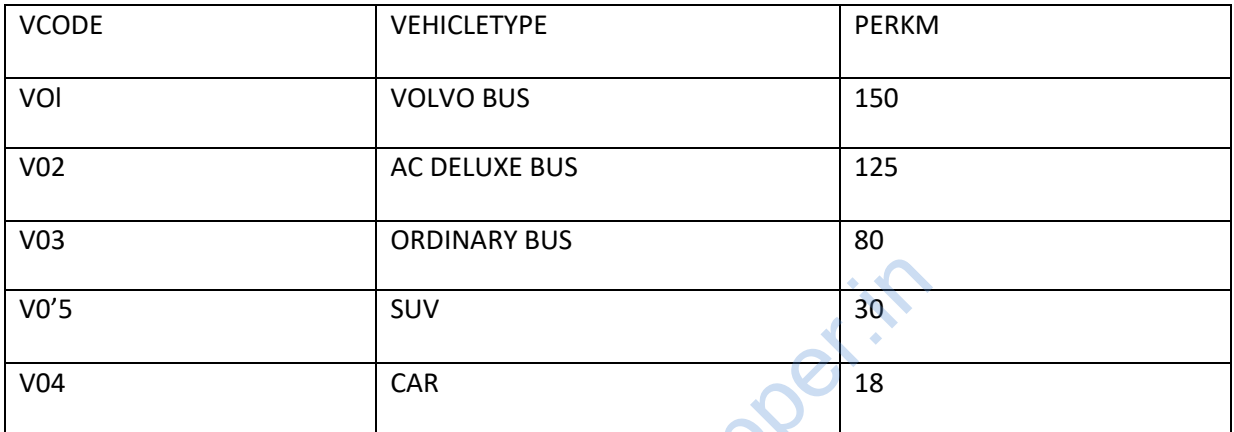

### **Note:**

PERKM is Freight Charges per kilometer. **Table : TRAVEL**

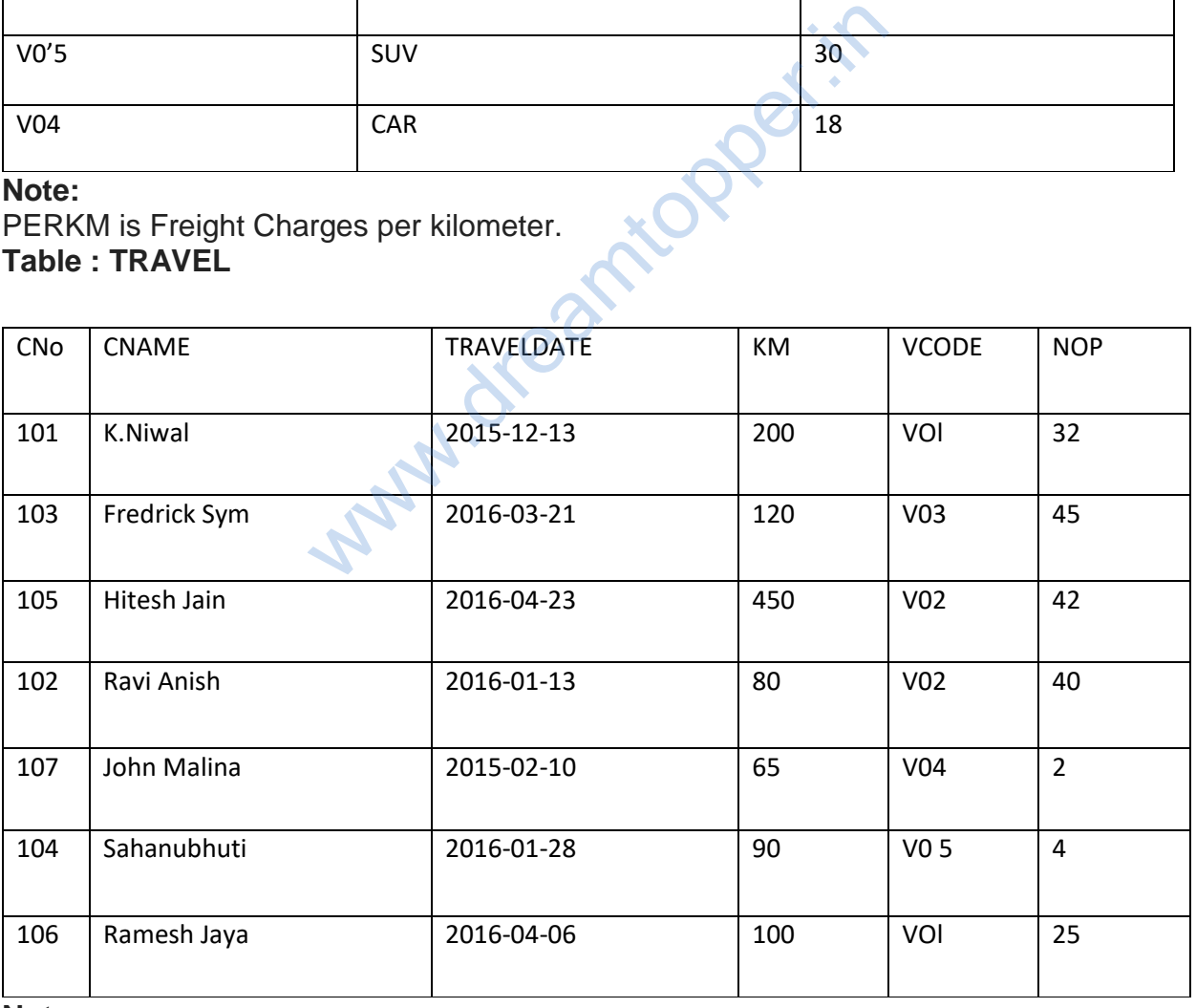

**Note:**

• Km is Kilometers Travelled

• NOP is number of plassangers travelled in vehicle.

1.To display CNO, CNAME, TRAVELDATE from the table TRAVEL in descending order of CNO.

2.To display the CNAME of all the customers from the table TRAVEL who are travelling by vehicle with code V01 or V02.

3.To display the CNO and CNAME of those customers from the table TRAVEL who travelled between '2015-12-31' and '2015-05-01'.

4.To display all the details from table TRAVEL for the customers, who have travel distance more than 120 KM in ascending order of NOP.

5.SELECT COUNT (\*) , VCODE FROM TRAVEL

GROUP BY VCODE HAVING COUNT(\*)>1;

6. SELECT DISTINCT VCODE FROM TRAVEL;

7. SELECT A. VCODE, CNAME, VEHICLETYPE

FROM TRAVEL A,VEHICLE B

WHERE A.VCODE=B.VCODE AND KM<90;

8. SELECT CNAME, KM\*PERKM FROM TRAVEL A,VEHICLE B WHERE A.VCODE=B. VCODE AND A.VCODE= 'V05 '

# **Аnswer:**

(i) Select CNO, CNAME, TRAVELDATE from TRAVEL order by CNO desc

(ii) Select CNAME from TRAVEL, where VCODE in ('VOl', ' V02 ')

(iii)Select CNO, CNAME from TRAVEL where TRAVELDATE between '2015-12-31' and '2015-05-01 '

(iv) Select \* from TRAVEL where KM > 120 order by NOP. (v)

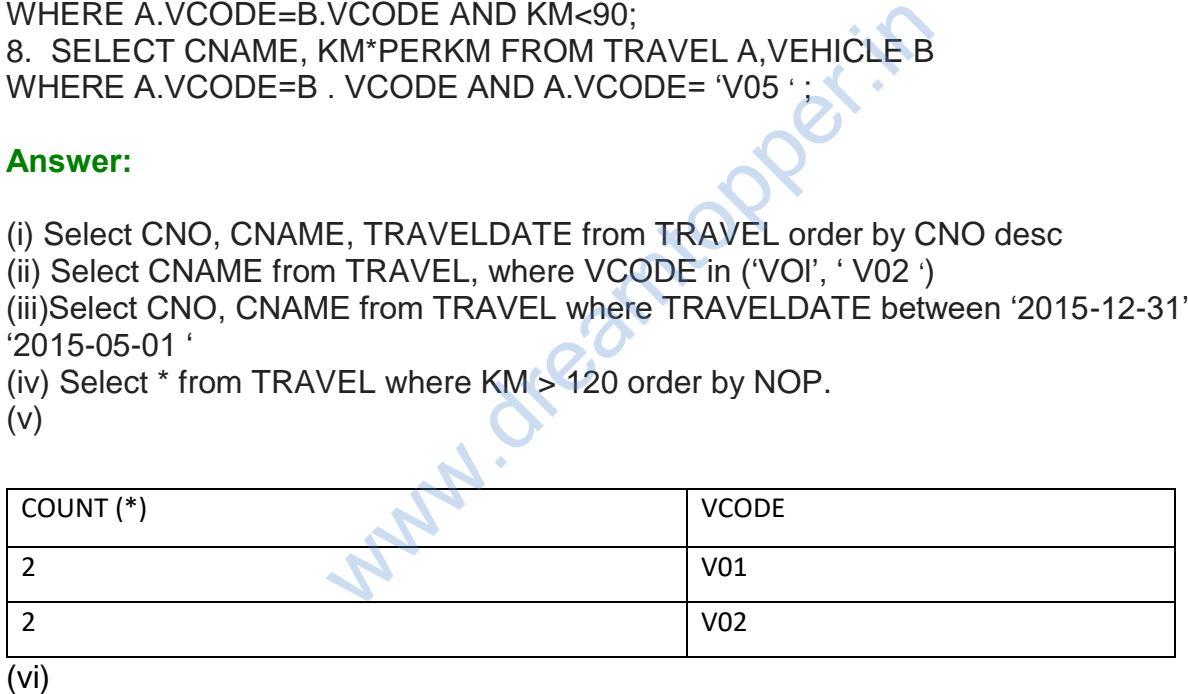

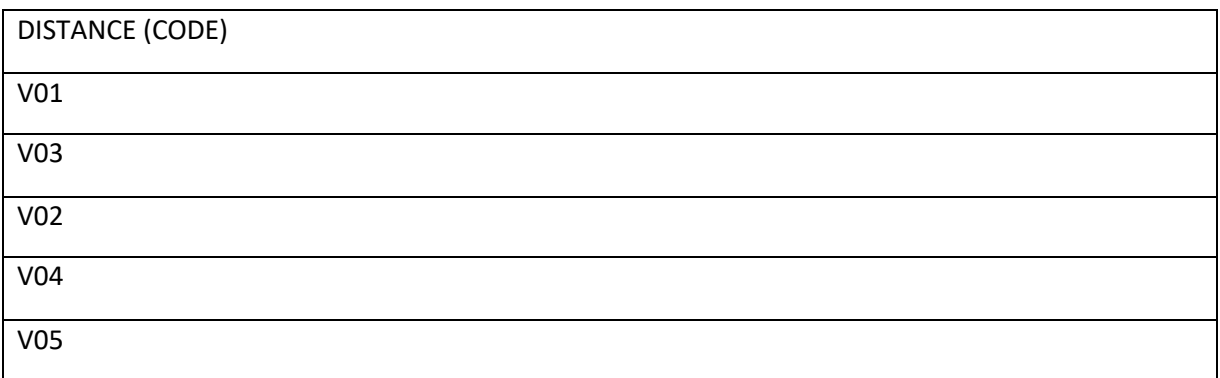

(vii)

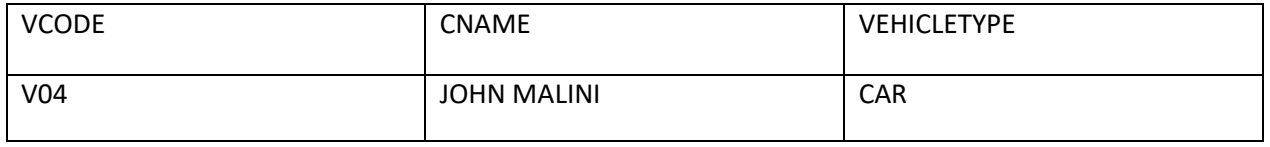

(viii) CNAME KM\*PERKM Sahanubhuti 30 **Note:** PERKM is neither given in query nor in TABLE so no output is also acceptable.

# **Long Answer Type Questions [ 4 marks each]**

#### **Question 1:**

Consider the following tables FACULTY and COURSES. Write SQL commands for the statements (i) to (v) and give outputs for SQL queries (vi) to (vii) **FACULTY**

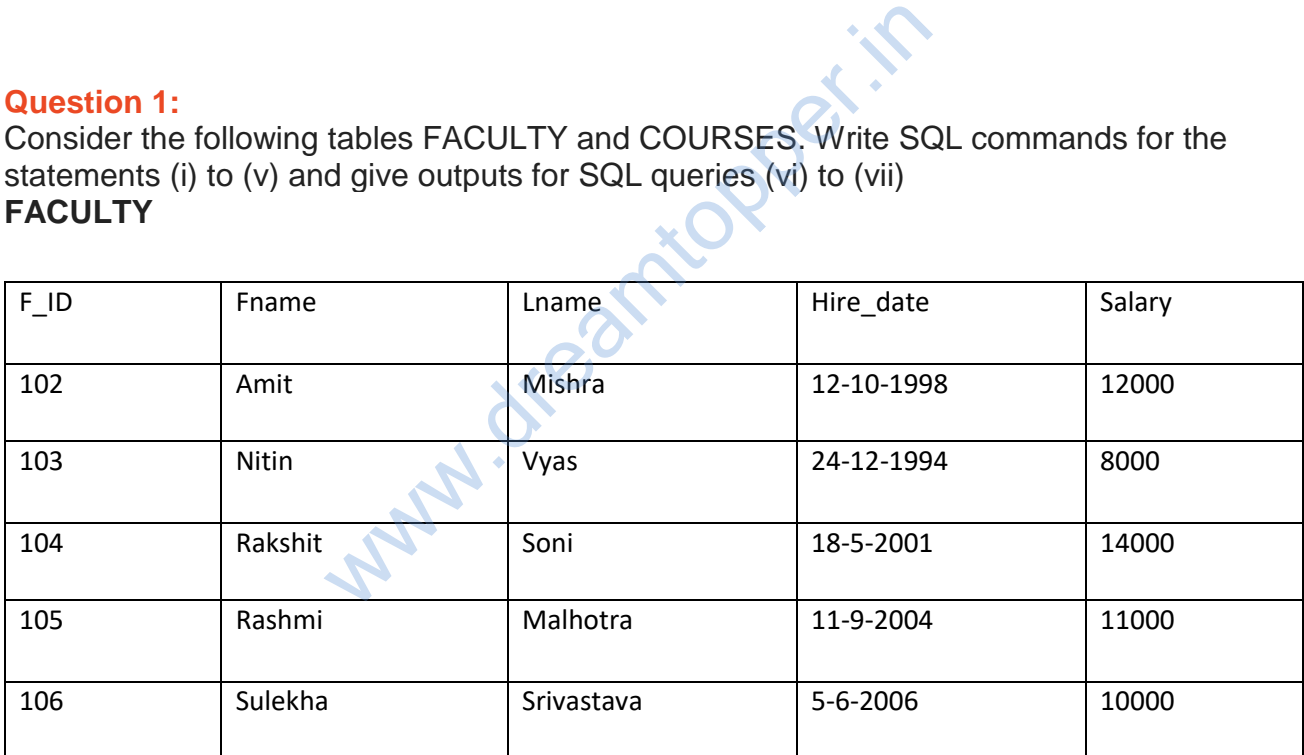

### **COURSES**

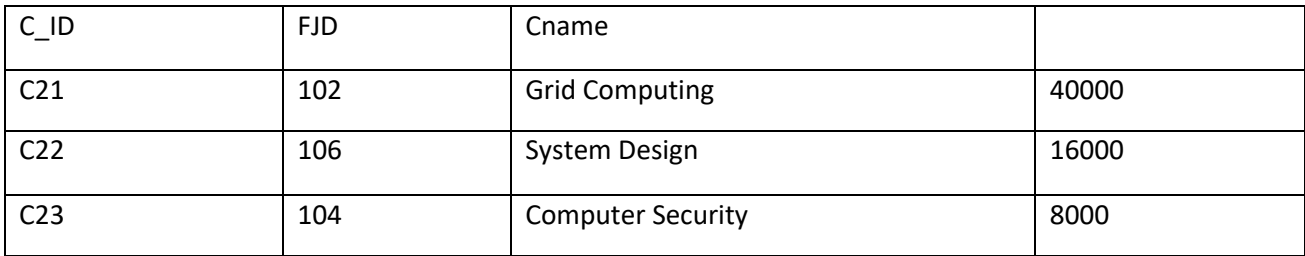

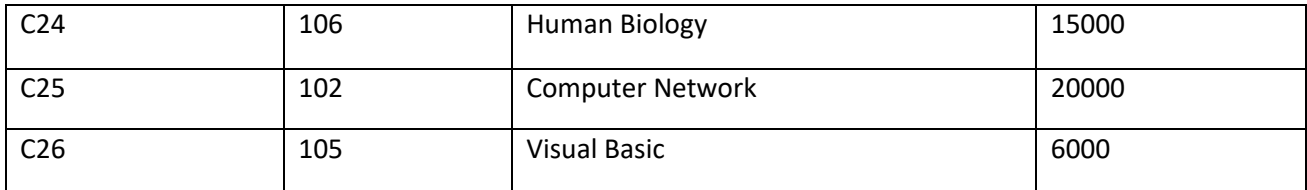

(i) To display details of those Faculties whose salary is greater than 12000.

### **Аnswer:**

Select \* from faculty

where salry  $> 12000$ ;

(ii) To display the details of courses whose fees is in th range of 15000 to 50000(both values included).

# **Аnswer:**

Select \* from Courses where fees between 15000 and 50000; (iii)To increase the fees of all courses by 500 of "System Design" Course. <strong 5000 and 50000;<br>
s of all courses by 500 of "System Design"<br>
es = fees + 500<br>
em Design";<br>
f those courses which are taught by 'Sulekha'<br>
c, courses cour<br>
Lid and fac.fname = 'Sulekha' order by cnar<br>
TINCT F\_ID) from COURS

# Аnswer:

Update courses set fees =  $fees + 500$ where Cname = "System Design"; (iv)To display details of those courses which are taught by 'Sulekha' in descending order of courses.

# **Аnswer:**

Select \* from faculty fac, courses cour where fac.f  $id = \text{court}$ , id and fac.fname = 'Sulekha' order by cname desc; (v)Select COUNT (DISTINCT F\_ID) from COURSES;

# **Аnswer:**

4

(vi)Select MIN (Salary) from FACULTY, COURSES where COURSES.F\_ID = FACULTY.FJD;

# **Аnswer:**

6000

# **Question 2:**

Consider the following DEPT and WORKER tables. Write SQL queries for (i) to (iv) and find outputs for SQL queries (v) to (viii):

# **TABLE : DEPT**

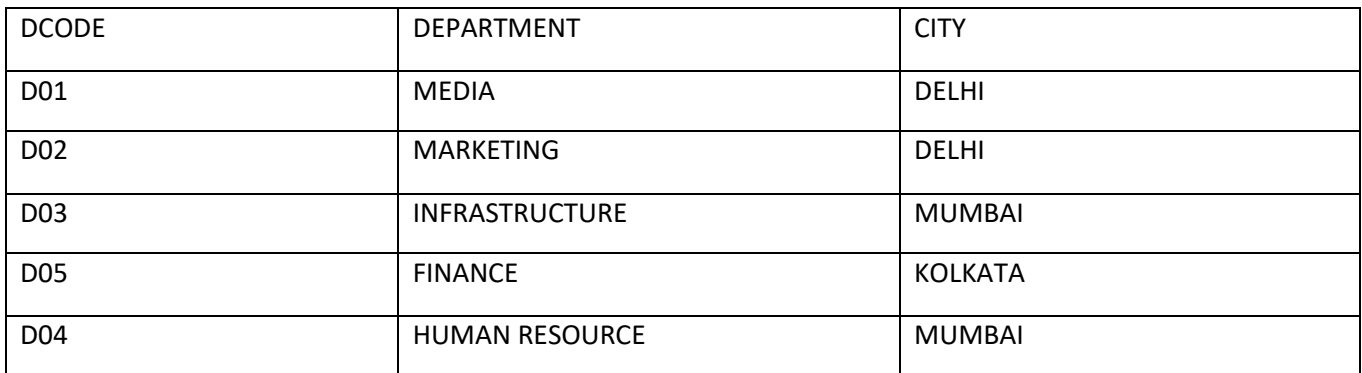

# **TABLE : WORKER**

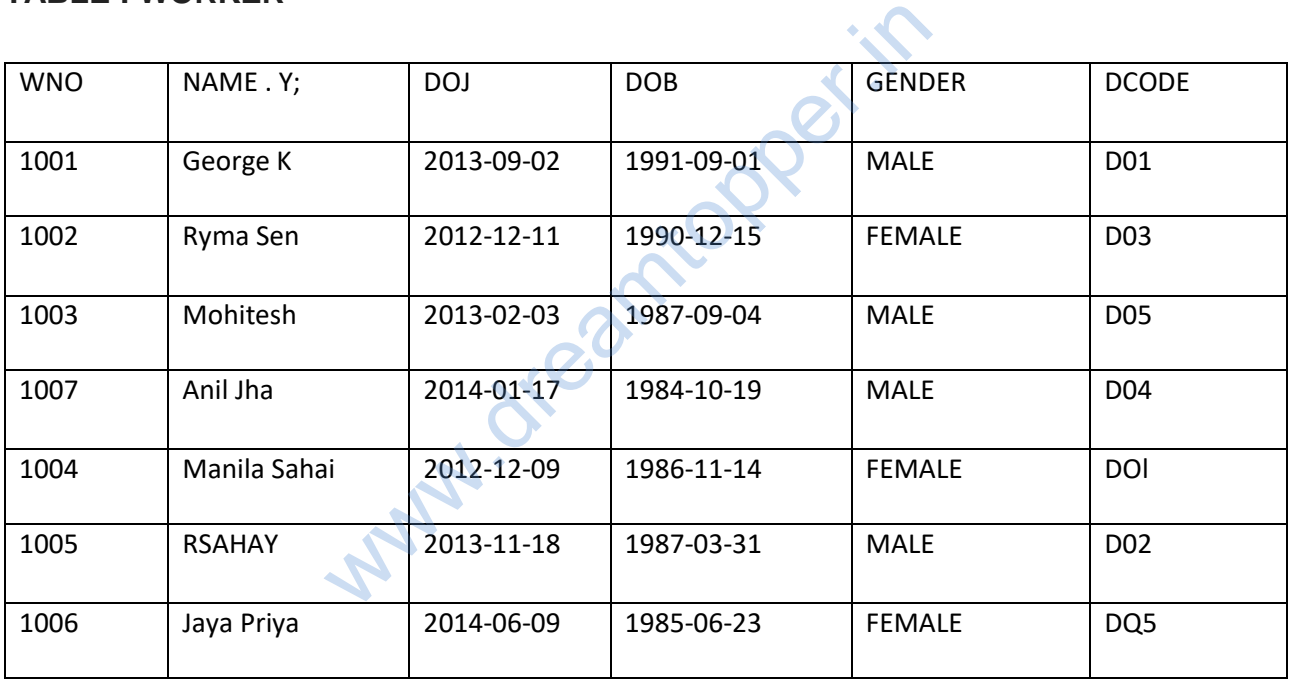

**Note :** DOJ refers to date of joining and DOB refers to date of birth of workers. (i)To display Wno. Name, Gender from the table WORKER in descending order of Wno. Ans.

### **Аnswer:**

SELECT WNO, Name, Gender FROM Worker ORDER BY Wno DESC; (ii)To display the Name of all the FEMALE workers from the table WORKER.

### **Аnswer:**

SELECT Name FROM Worker WHERE gender = 'FEMALE'; (iii)To display the Wno and Name of those workers from the table WORKER who are born between '1987-01-01' and '1991-12-01'.

#### **Аnswer:**

SELECT Wno, Name FROM Worker WHERE DOB BETWEEN '1987-01-01' AND '1991-12-01';

#### **OR**

SELECT Wno, Name FROM worker WHERE DOB > = 1987-01-01′ AND DOB < = '1991-12-01'; WHERE DOB BETWEEN '1987-01-01' AND '1991-12-01';

#### **OR**

WHERE DOB > = '1987-01-01' AND DOB < = '1991-12-01'; (iv)To count and display MALE workers who have joined after '1986-01-01'.

#### **Аnswer:**

SELECT COUNT (\*) FROM Worker WHERE GENDER = 'MALE' AND DOJ > '198601-01';

# **OR**

SELECT \* FROM Worker WHERE GENDER = 'MALE' AND DOJ > '198601-01'; **(Any valid query for counting and/or displaying for male workers will be awarded 1 mark)** (v) SELECT COUNT (\*), DCODE FROM WORKER GROUP BY DCODE HAVING COUNT  $(*)$  > 1;  $37-01-01'$  AND DOB  $\lt$  = '1991-12-01';<br>
iy MALE workers who have joined after '198<br>
ROM Worker<br>
MALE' AND DOJ > '198601-01';<br>
exercyting and/or displaying for male work<br>
it counting and/or displaying for male work<br>
No D

#### **Аnswer:**

COUNT (\*) DCODE

- 2 D01
- 2 D05 (vi)SELECT DISTINCT DEPARTMENT FROM DEPT;

#### **Аnswer:**

**Department** MEDIA MARKETING

### INFRASTRUCTURE **FINANCE** HUMAN RESOURCE (viii)SELECT NAME, DEPARTMENT, CITY FROM WORKER W, DEPT D WHERE W  $DCODE = D. DCODE AND WNO < 1003;$

### **Аnswer:**

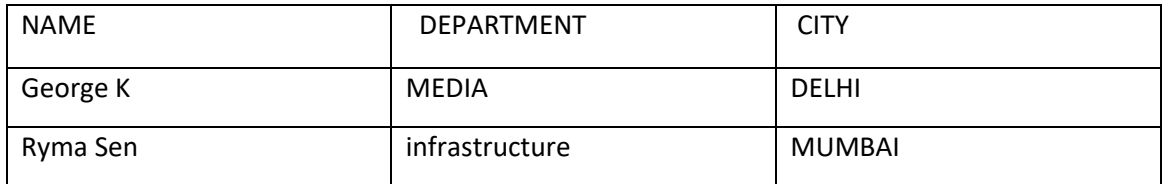

(viii) SELECT MAX (DOJ), MIN (DOB) FROM WORKER;

**Аnswer:** MAX (DOJ) MIN (DOB)

2014-06-09 1984-10-19

# **Note : In the output queries, please ignore the order of rows**

# **Question 3:**

Consider the following DEPT and EMPLOYEE tables. Write SQL queries for (i) to (iv) and find outputs for SQL queries (v) to (viii). TABLE : DEPT

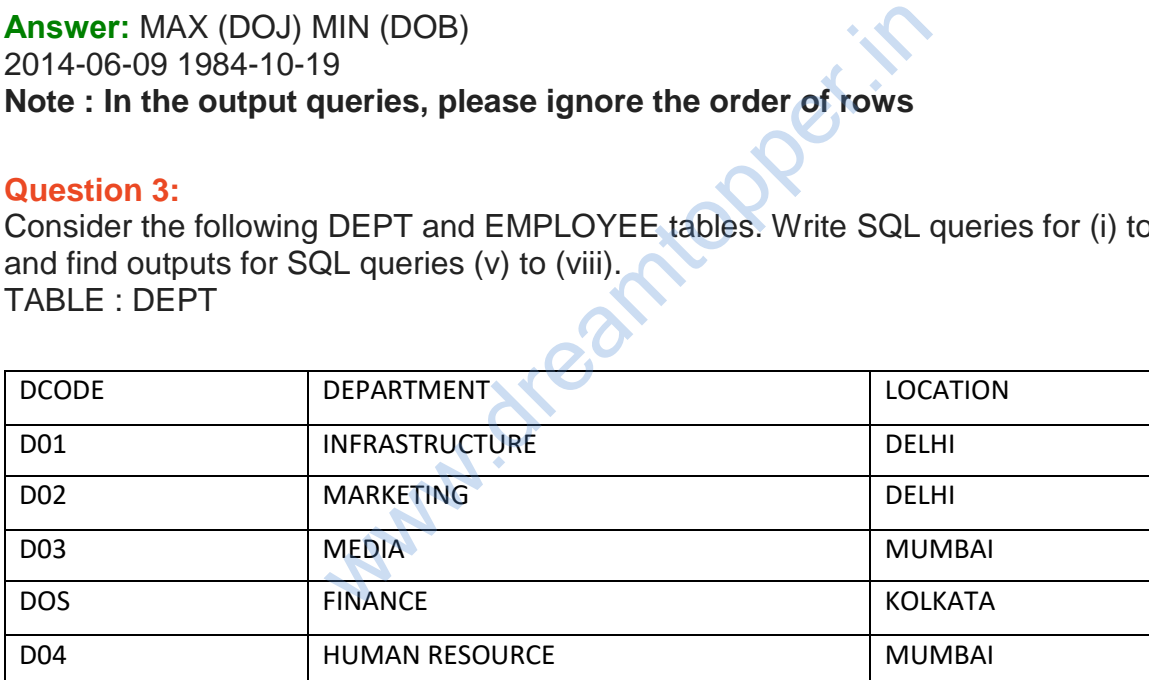

# **TABLE : EMPLOYE**

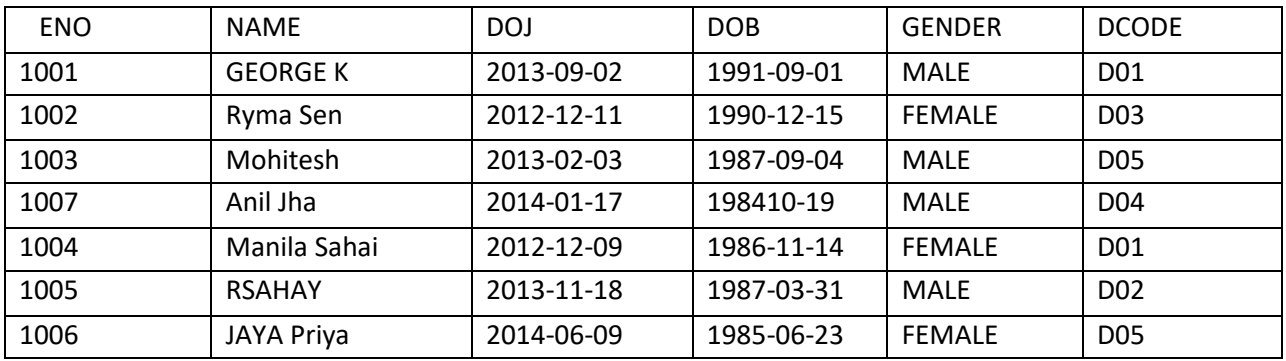

**Note** :DOJ refers to date of joining and DOB refers to date of Birth of employees. (i)To display Eno, Name, Gender from the table EMPLOYEE in ascending order of Eno.

**Аnswer:** SELECT Eno, Name, Gender FROM Employee ORDER BY Eno; (ii)To display the Name of all the MALE employees from the table EMPLOYEE.

**Аnswer:** SELECT Name FROM EMPLOYEE WHERE Gender = 'MALE'; (iii)To display the Eno and Name of those employees from the table EMPLOYEE who are born between '1987-01-01' and '1991-12-01'.

#### **Аnswer:**

SELECT Eno, Name FROM Employee WHERE DOB BETWEEN '1987-01-01' AND '1991-12-01';

#### **OR**

SELECT Eno, Name FROM Employee WHERE DOB > = '1987-01-01′ AND DOB < ='1991-12-01';

# **OR**

SELECT Eno, Name FROM Employee WHERE DOB > '1987-01-01' AND DOB < '199112-01'; WHERE DOB BETWEEN '1987-01-01' AND '1991-12-01'; OR<br>
T-01-01' AND DOB < = 1991-12-01';<br>
OR<br>
TROM Employee WHERE DOB > '1987-01-01'<br>
EN '1987-01-01' AND '1991-12-01';<br>
OR<br>
OR<br>
T-01-01' AND DOB < = '1991-12-01';

OR

WHERE DOB > = '1987-01-01' AND DOB < = '1991-12-01';

#### OR

WHERE DOB > '1987-01-01' AND DOB < '199112-01'); (iv)To count and display FEMALE employees who have joined after '1986-01-01';

**Аnswer:** SELECT count (\*) FROM Employee WHERE GENDER = 'FEMALE' AND DOJ > '1986-01-01';

#### OR

SELECT \* FROM Employee WHERE GENDER = 'FEMALE' AND DOJ > '1986-01-01'; **(Any valid query for counting and/or displaying for female employees will be awarded 1 mark)** (v)SELECT COUNT (\*), DCODE FROM EMPLOYEE GROUP BY DCODE HAVING COUNT (\*) > 1;

### **Аnswer:**

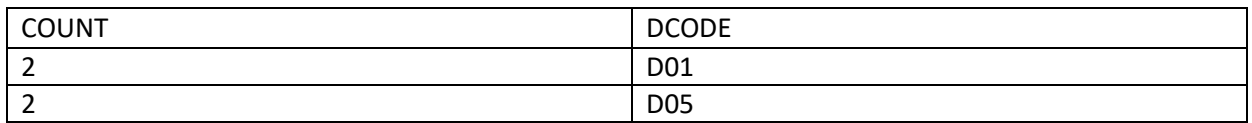

(½Mark for correct output)

# (vi)SELECT DISTINCT DEPARTMENT FROM DEPT

### **Аnswer:**

### **Department**

INFRASTRUCTURE MARKETING MEDIA FINANCE HUMAN RESOURCE (vii) SELECT NAME, DEPARTMENT FROM EMPLOYEE E, DEPT D WHERE E. DCODE = D.DCODE AND ENO <1003; r. Copper.in

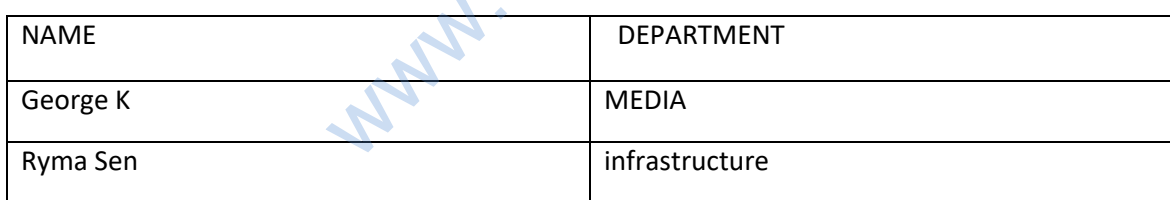

(viii) SELECT MAX (DOJ), MIN (DOB) FROM EMPLOYEE;

# **Аnswer:**

**MAX (DOJ) MIN (DOB)** 2014-06-09 1984-10-19 **Note : In the output queries, please ignore the order of rows.**

### **Question 4:**

Write SQL commands for the queries (i) to (iv) and output for (v) & (viii) based on a table COMPANY and CUSTOMER

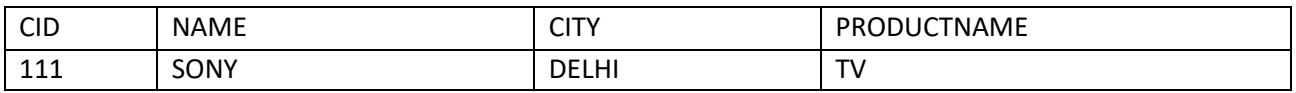

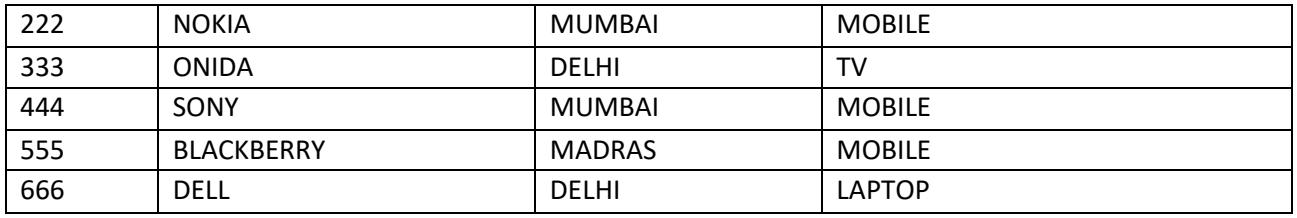

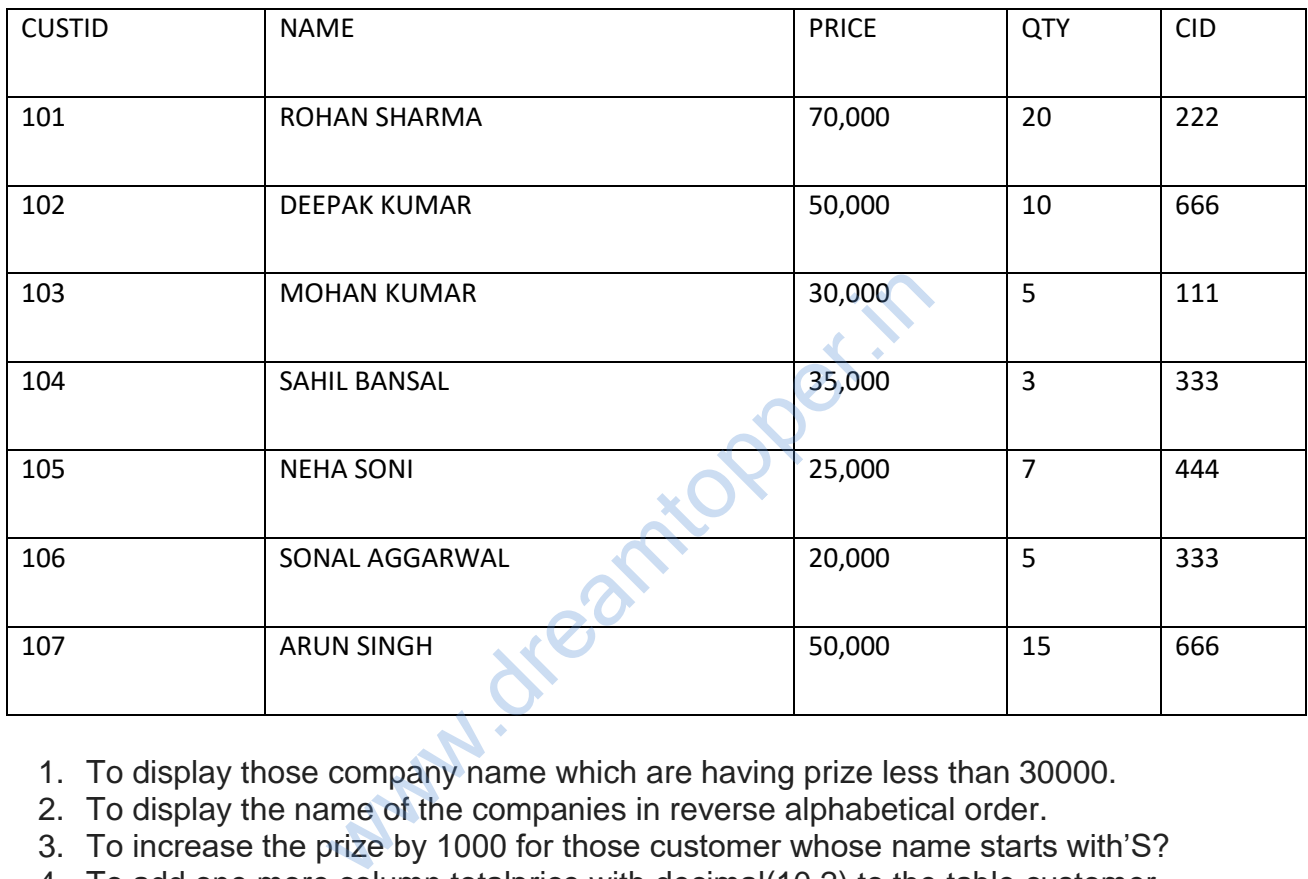

- 1. To display those company name which are having prize less than 30000.
- 2. To display the name of the companies in reverse alphabetical order.
- 3. To increase the prize by 1000 for those customer whose name starts with'S?
- 4. To add one more column totalprice with decimal(10,2) to the table customer
- 5. SELECT COUNTO ,CITY FROM COMPANY GROUP BY CITY;
- 6. SELECT MIN(PRICE), MAX(PRICE) FROM CUSTOMER WHERE QTY>10;
- 7. SELECT AVG(QTY) FROM CUSTOMER WHERE NAME LIKE "%r%;
- 8. SELECT PRODUCTNAME,CITY, PRICE FROM COMPANY, CUSTOMER WHERE COMPANY.CID=CUSTOMER.CID AND PRODU CTN AME="MOBILE";

1. To display those company name which are having prize less than 30000. SELECT NAME FROM COMPANY WHERE COMPANY.CID=CUSTOMER. CID AND PRICE < 30000 2.To display the name of the companies in reverse alphabetical order. SELECT NAME FROM COMPANY ORDER BY NAME DESC?;

3.To increase the prize by 1000 for those customer whose name starts with "S" UPDATE CUSTOMER

SET PRICE =  $PRICE + 1000$ ;

WHERE NAME LIKE 'S%';

4.To add one more column totalprice with decimal(10,2) to the table customer ALTER TABLE CUSTOMER

ADD TOTALPRICE DECIMAL(10,2);

5.SELECT COUNT(\*) ,CITY FROM COMPANY GROUP BY CITY;

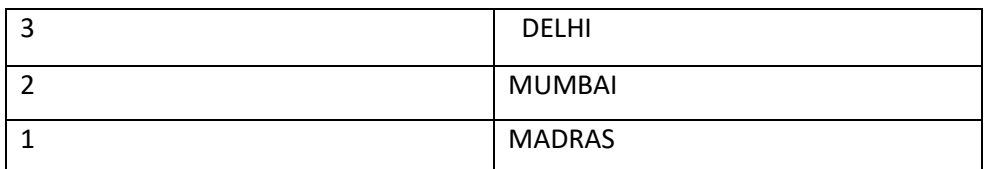

6.SELECT MIN(PRICE), MAX(PRICE) FROM CUSTOMER WHERE QTY> 10; 50000,70000 7.SELECT AVG(QTY) FROM CUSTOMER WHERE NAME LIKE "%r%;

8.SELECT PRODUCTNAME, CITY, PRICE FROM COMPANY, CUSTOMER WHERE COMPANY.CID=CUSTOMER.CID AND PRODUCTNAME="MOBILE";

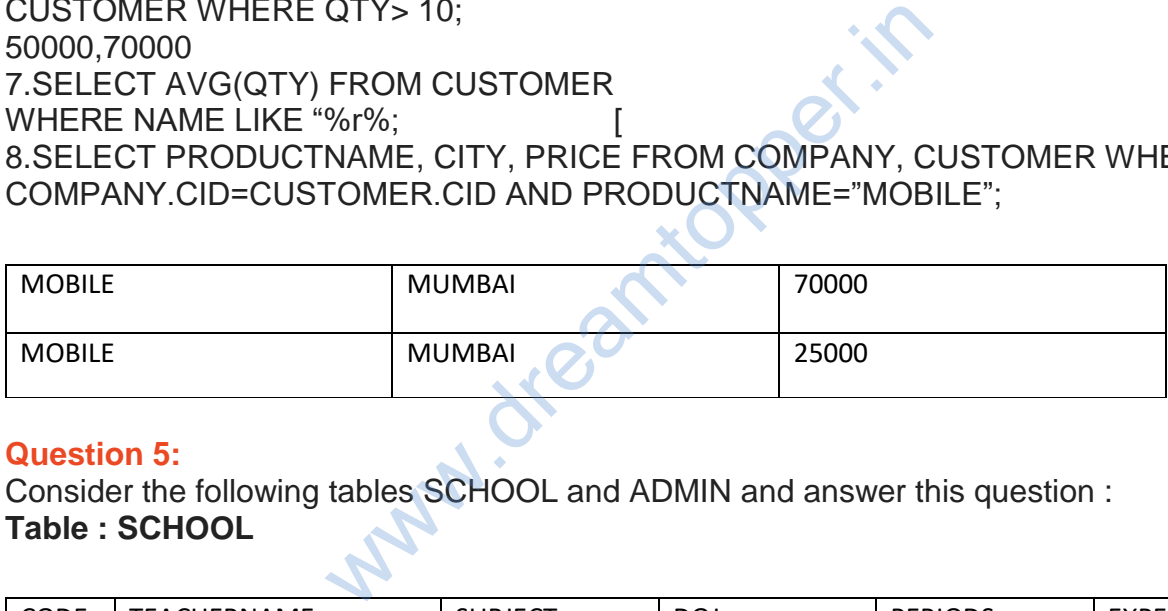

### **Question 5:**

Consider the following tables SCHOOL and ADMIN and answer this question : **Table : SCHOOL**

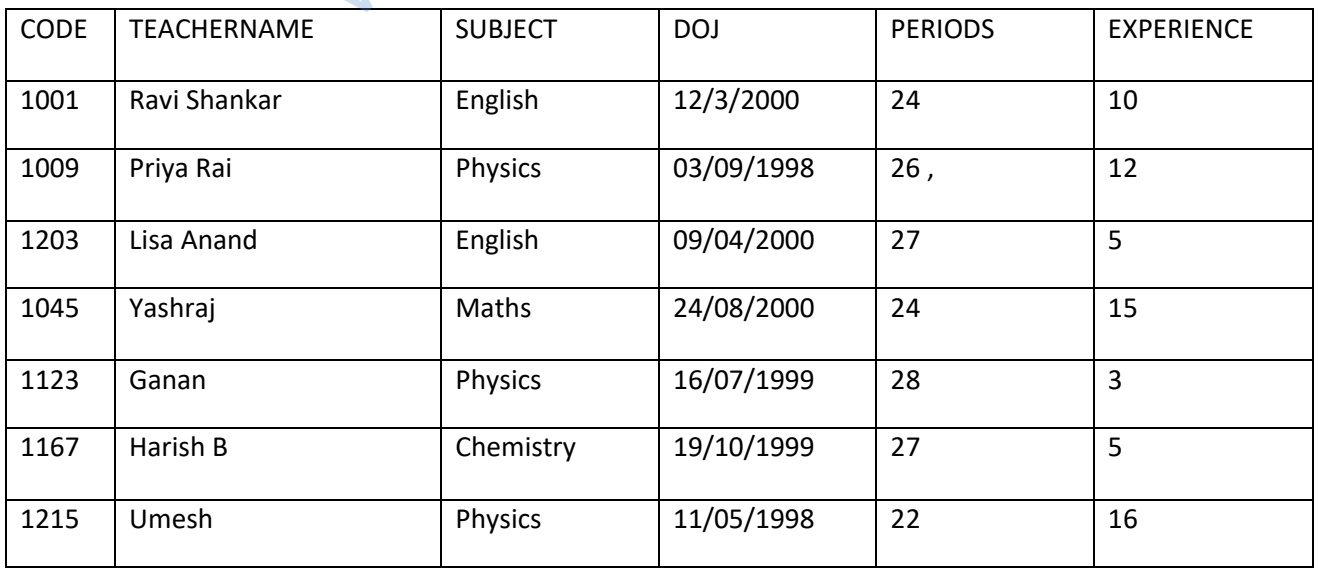

# **Table : Admin**

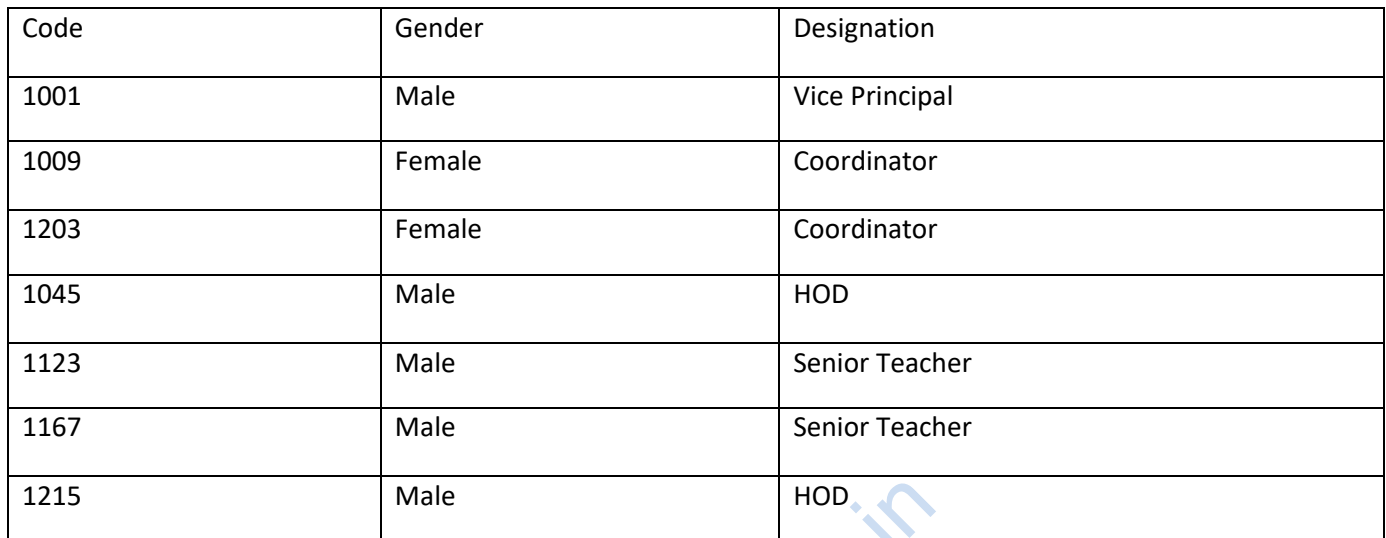

Write SQL statements for the following :

- 1. To display TEACHERNAME, PERIODS of all teachers whose periods are more than 25.
- 2. To display all the information from the table SCHOOL in descending order of experience.
- 3. To display DESIGNATION without duplicate entries from the table ADMIN.
- 4. To display TEACHERNAME, CODE and corresponding DESIGNATION from tables SCHOOL and ADMIN of Male teachers.

# **Аnswer:**

1. To display TEACHERNAME, PERIODS of all teachers whose periods are more than 25. Male<br>
for the following :<br>
HERNAME, PERIODS of all teachers whos<br>
information from the table SCHOOL in des<br>
GNATION without duplicate entries from the<br>
HERNAME, CODE and corresponding DES<br>
and ADMIN of Male teachers.<br>
RNAM

SELECT TEACHERNAME, PERIODS

FROM SCHOOL WHERE PERIODS >25.

2.To display all the information from the table SCHOOL in descending order of experience.

• SELECT \* FROM SCHOOL;

3.To display DESIGNATION without duplicate entries from the table ADMIN. SELECT DISTINCT DESIGNATION FROM ADMIN; 4.To display TEACHERNAME, CODE and corresponding DESIGNATION from tables SCHOOL and ADMIN of Male teachers. SELECT TEACHERNAME.CODE DESIGNATION FROM SCHOOL.CODE = ADMIN.CODE WHERE GENDER  $=$  MALE;

### **Question 6:**

Answer the questions (a) and (b) on the basis of the following tables SHOPPE and ACCESSORIES.

#### **Аnswer:**

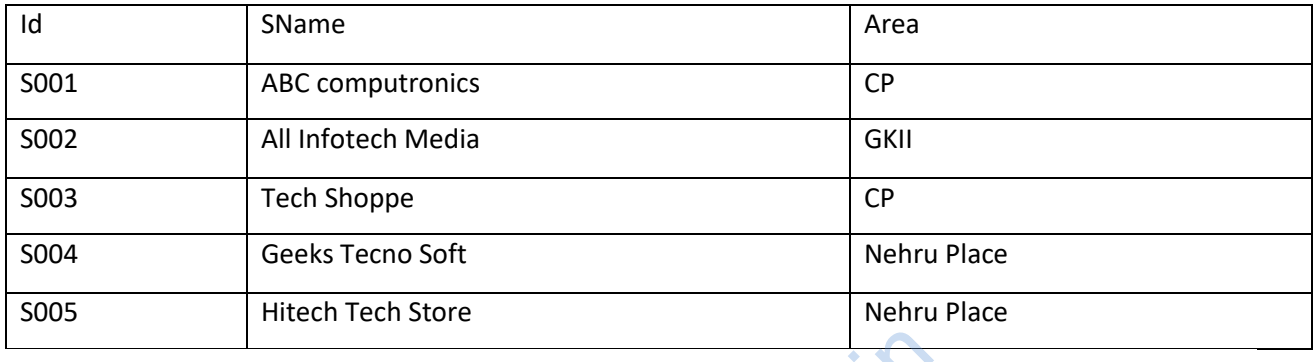

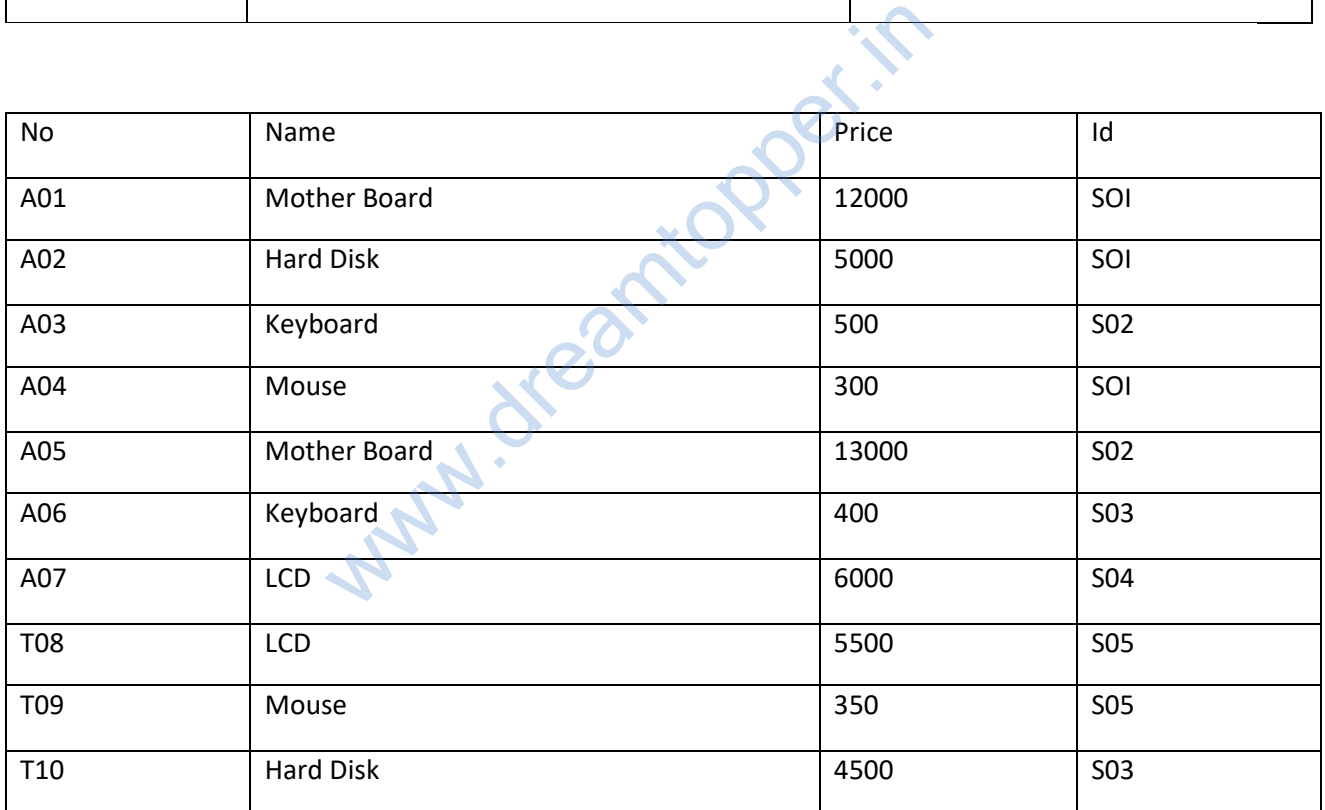

1. To display Name and Price of all the Accessories in ascending order of their Price.

- 2. To display Id and SName of all Shoppe located in Nehru Place.
- 3. To display Minimum and Maximum Price of each Name of Accessories.
- 4. To display Name, Price of all Accessories and their respective SName where they are available.

(b)Write the output of the following SQL commands:

- 1. SELECT DISTINCT NAME FROM ACCESSORIES WHERE PRICE > =5000;
- 2. SELECT AREA, COUNT(\*) FROM SHOPPE GROUP BY AREA;
- 3. SELECT COUNT (DISTINCT AREA) FROM SHOPPE;
- 4. SELECT NAME, PRICE\*0.05 DISCOUNT FROM ACCESSORIES

(a) (i) SELECT Name, Price FROM ACCESSORIES ORDER BY Prices; (ii)SELECT ID, SName FROM SHOPPE WHERE Area="Nehru Place"; (iii)SELECT Name, max (Price); min(Price) FROM ACCESSORIES, Group By Name; (iv)SELECT Name, price, Sname FROM ACCESSORIES, SHOPPE WHERE SHOPPE.ID=ACCESSORIES.ID

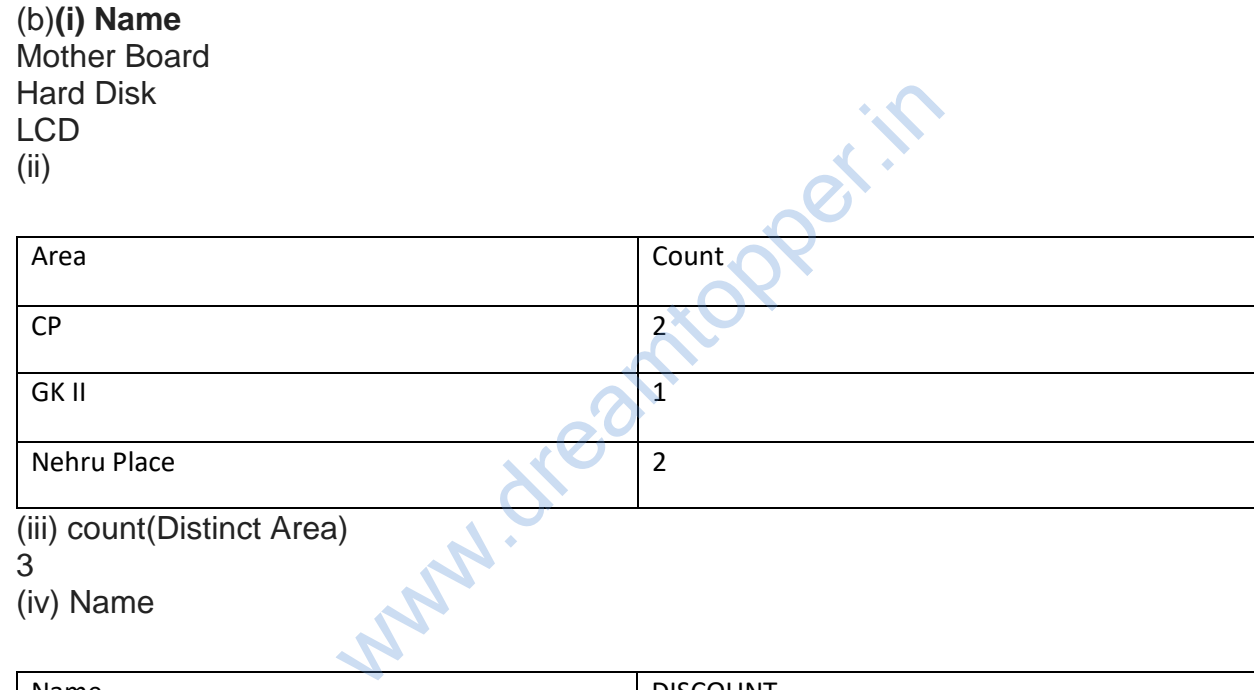

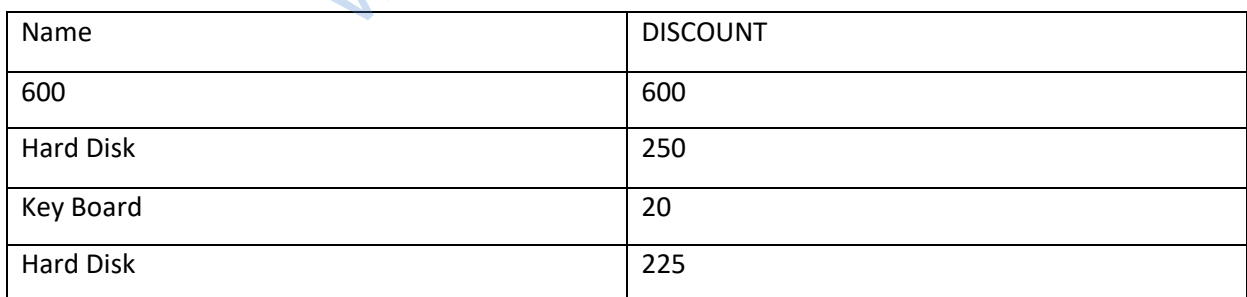

# **Question 7:**

Answer the questions (a) to (g) on the basics of the following tables APPLICANTS and COURSB.

1. To display name, fee, gender, joinyear about the applicants, who have joined before 2010.

- 2. To display names of applicants, who are paying fee more than 30000.
- 3. To display names of all applicants in ascending order of their joinyear.
- 4. To display the year and the total number of applicants joined in each YEAR from the table APPLICANTS.

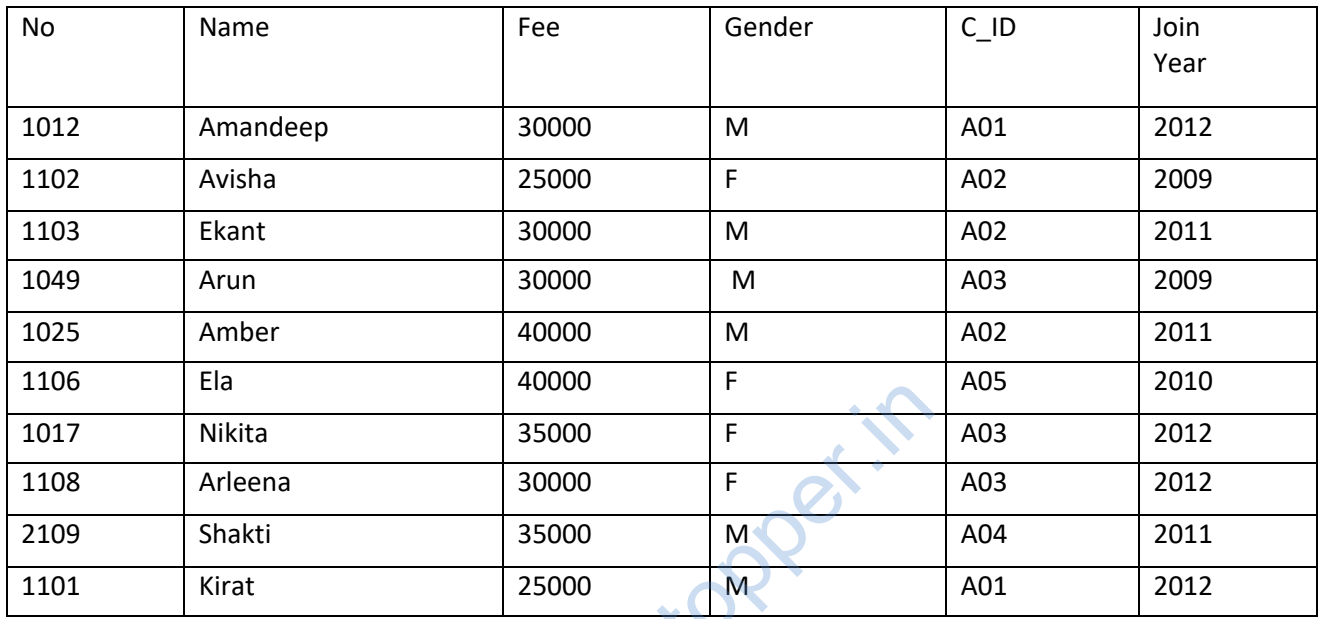

# **Table Courses**

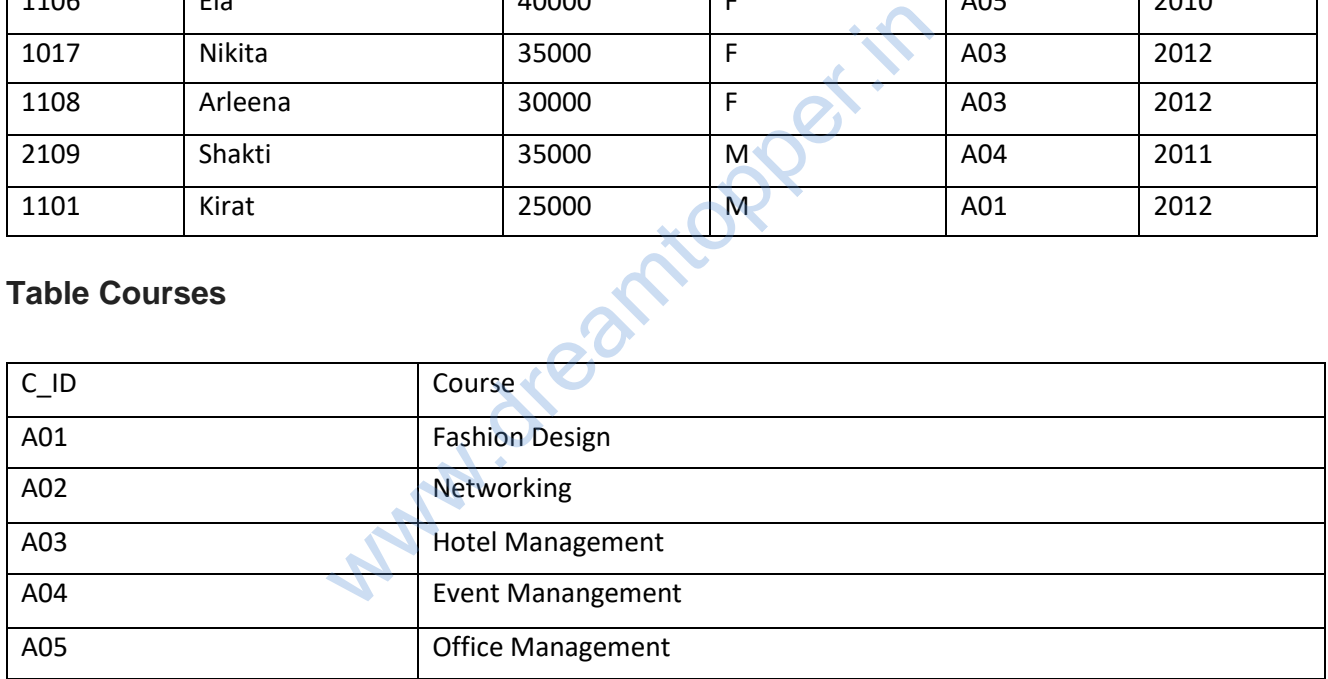

5.To display the C\_ID (i.e., CourselD) and the number of applicants registered in the course from the APPLICANTS and table.

6.To display the applicant's name with their respective course's name from the tables APPLICANTS and COURSES.

7.Give the output statements:of following SQL statements :

(i)SELECT Name, Joinyear FROM APPLICANTS

WHERE GENDER='F' and C\_ID='A02';

(ii) SELECT MIN (Joinyear) FROM APPLICANTS

(iii)SELECT AVG (Fee) FROM APPLICANTS WHERE C\_ID='A01′ OR C\_ID='A05′;

(iv)SELECT SUM (Fee), C\_ID FROM APPLICANTS

GROUP BY C\_ID HAVING COUNT(\*)=2;

(a) SELECT NAME,FEE,GENDERJOINYEAR FROM APPLICANTS WHERE JOINYEAR<2000; (b)SELECT NAME FROM APPLICANTS WHERE FEE>30000; (c)SELECT NAME FROM APPLICANTS ORDERBY JOINYEAR ASC; (d)SELECT YEAR, COUNTf) FROM APPLICANTS;

(e)SELECT C\_ID, COUNT(\*) FROM APPLICANTS, COURSES

WHERE APPLICANTS.C\_ID=COURSES; C\_ID; (f)SELECT NAME,COURSE FROM APPLICANTS, COURSES WHERE APPLICANTS.C\_ID=COURSES. C\_ID; (g)(i) Avisha 2009 (ii)2009 (iii)67 (iv)55000 A01 int. Copper.in

#### **Question 8:**

Write SQL queries for (a) to (g) and write the output for the SQL queries mentioned shown in (hi) to (h4) parts on the basis of table ITEMS and TRADERS : **Table : ITEMS**

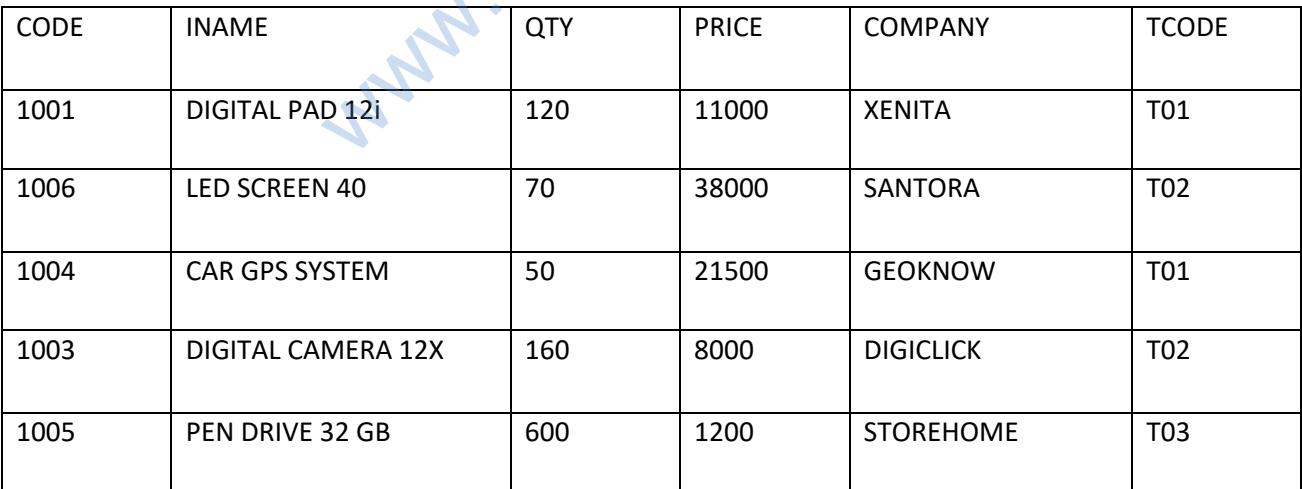

# **Table : TRADERS**

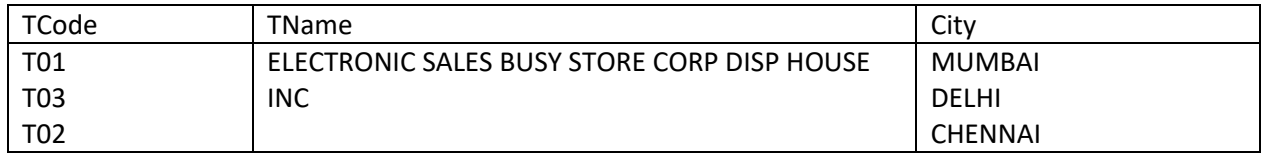

- To display the details of all the items in ascending order of item names (i.e., INAME).
- To display item name and price of all those items, whose price is in the range of 10000 and 22000 (both values inclusive).
- To display the number of items, which are traded by each trader. The expected output of this query should be:
- To display the price, item name and quantity (i.e., qty) of those items which have quantity more than 150.
- To display the names of those traders, who are either from DELHI or from MUMBAI.
- To display the names of the companies and the names of the items in descending order of company names.
- Obtain the outputs, of the following SQL queries based on the data given in tables ITEMS and TRADERS above.

(h1)SELECT MAX (PRICE), MIN (PRICE) FROM ITEMS; (h2) SELECT PRICE\*QTY FROM ITEMS WHERE CODE-1004; (h3) SELECT DISTINCT TCODE FROM ITEMS; (h4) SELECT INAME, TNAME FROM ITEMS I, TRADERS T WHERE I.TCODE=T.TCODE AND QTY<100; where of those traders, who are either from D<br>ames of the companies and the names of th<br>y names.<br>ts, of the following SQL queries based on th<br>DERS above.<br>RICE), MIN (PRICE) FROM ITEMS;<br>FODE-1004;<br>TT TCODE FROM ITEMS;<br>TNAME

# **Аnswer:**

(a) SELECT INAME FROM ITEMS ORDER BY INAME ASC; (b) SELECT INAME, PRICE FROM ITEMS WHERE PRICE  $\Rightarrow$  10000 AND PRICE  $\Rightarrow$ 22000; (c)SELECT TCODE, COUNT (CODE) FROM ITEMS GROUP BY TCODE; (d)SELECT PRICE, INAME, QTY FROM ITEMS WHERE (QTY> 150); (e)SELECT TNAME FROM TRADERS WHERE (CITY = "DELHI") OR (CITY = "MUMBAI") ORDER BY COMPANY DESC; (g) (h1) 38000 1200 (h2) 1075000 (h3) T01

### T02 T03 (h4) LED SCREEN 40 DISPHOUSE INC CAR GPS SYSTEM ELECTRONICS SALES

# **Question 9:**

Write SQL queries for (a) to (f) and write the outputs for the SQL queries mentioned shown in (hi) to (h4) parts on the basis of tables PRODUCTS and SUPPLIERS **Table : PRODUCTS**

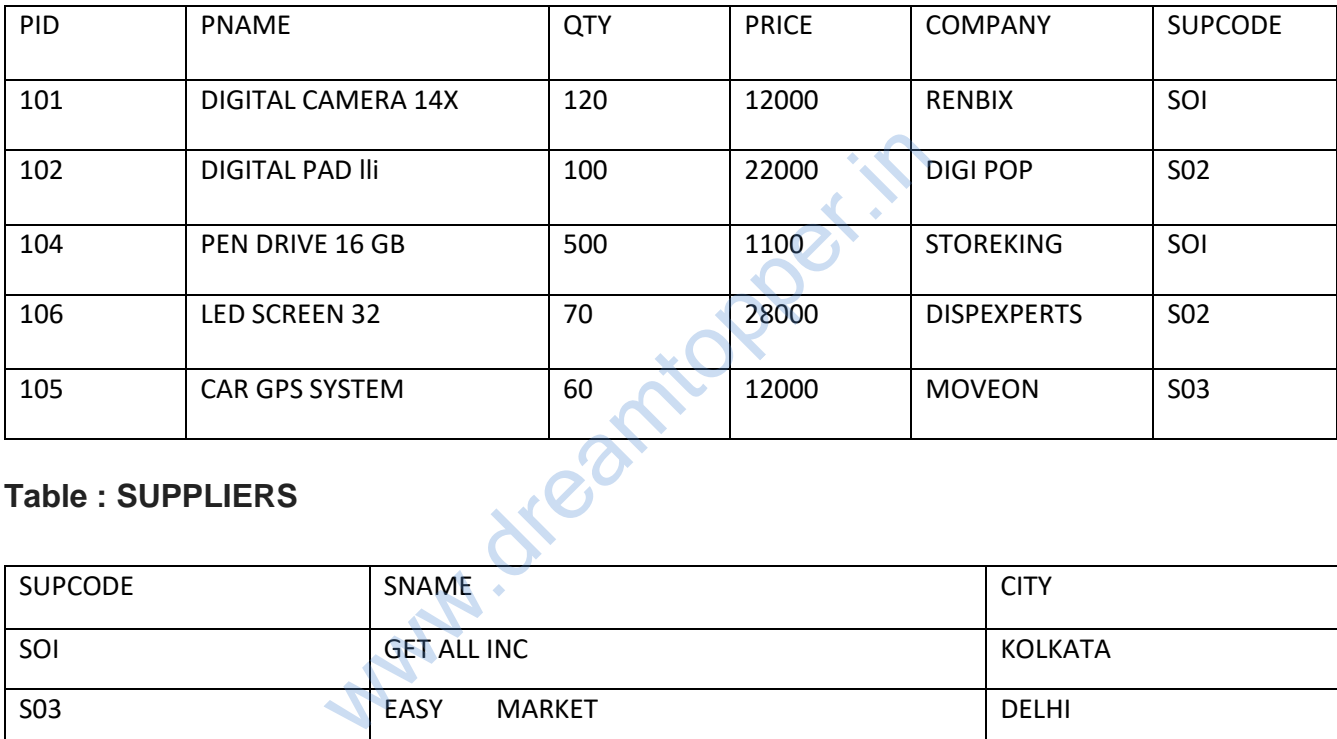

# **Table : SUPPLIERS**

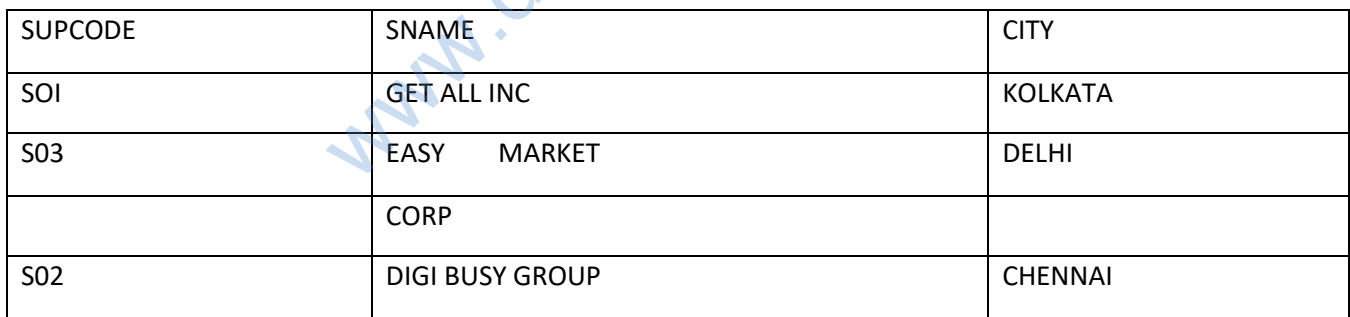

(a)To display the details of all the products in ascending order of product names (e., PNAME).

(b)To display product name and price of all those products, whose price is in the range of 10000 and 15000 (both values inclusive).

(c)To display the number of products, which are supplied by each supplier, i.e., the expected output should be;

2

2

1

(d)To display the price, product name and quantity (i.e., qty) of those products which

have quantity more than 100.

(e)To display the names of those suppliers, who are either from DELHI or from CHENNAI.

(f)To display the name of the companies and the name of the products in descending order of company names.

(g)Obtain the outputs of the following SQL queries based on the data given in tables PRODUCTS and SUPPLIERS above.

(gl) SELECT DISTINCT SUPCODE FROM PRODUCTS;

(g2) SELEC MAX (PRICE), MIN (PRICE) FROM PRODUCTS

(g3) SELECT PRICE\*QTY

FROM PRODUCTS WHERE PID = 104;

(g4) SELECT PNAME, SNAME

FROM PRODUCTS P, SUPPLIERS S WHERE P SUPCODE = S. SUPCODE AND QTY>100;

# **Аnswer:**

(a) SELECT \* FROM PRODUCTS ORDER. BY PNAME ASC; (b)SELECT PNAME, PRICE FROM PRODUCTS WHERE ((PRICE => 10000) AND  $(PRICE = < 15000$ ); (c)SELECT SUPCODE, COUNT (PID) [Yz] FROM PRODUCTS GROUP BY SUPCODE; (d)SELECT PRICE, PNAME, QTY FROM PRODUCTS WHERE (QTY > 100); (e)SELECT SNAME FROM SUPPLIERS WHERE ((CITY = "DELHI") OR (CITY = "CHENNAI")); (f)SELECT COMPANY, PNAME FROM PRODUCTS ORDER BY COMPANY DESC; (g) SOI PRODUCTS ORDER. BY PNAME ASC;<br>PRICE FROM PRODUCTS WHERE ((PRIC<br>E, COUNT (PID) [Yz] FROM PRODUCTS G<br>NAME, QTY FROM PRODUCTS WHERE (<br>ROM SUPPLIERS WHERE ((CITY = "DELH<br>Y, PNAME FROM PRODUCTS ORDER BY

(g1) S02 S03

(g2) 28000

1100

(g3) 550000

(g4) PNAME SNAME DIGITAL CAMERA 14 X GET ALL INC PENDRIVE 16 GB GET ALL INC

### **Question 10:**

Give a suitable example of a table with sample data and illustrate Primary and Alternate Keys in it. Consider the following tables CARDEN and CUSTOMER and answer (b) and (c) parts of this question :

# **Table : CARDEN**

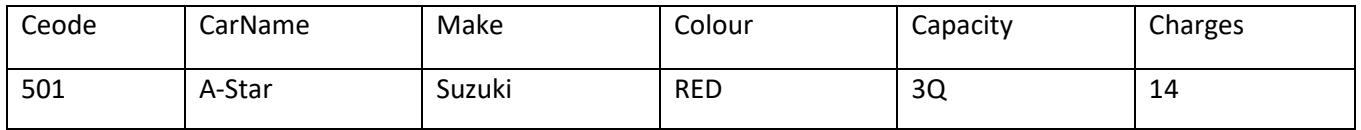

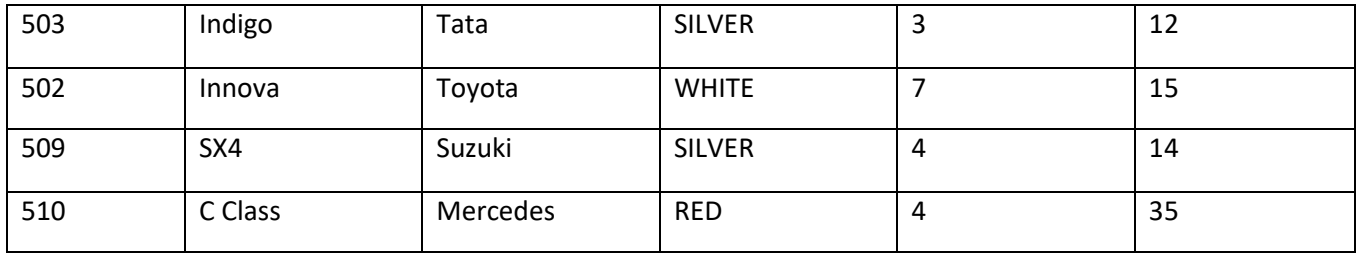

# **Table : CUSTOMER**

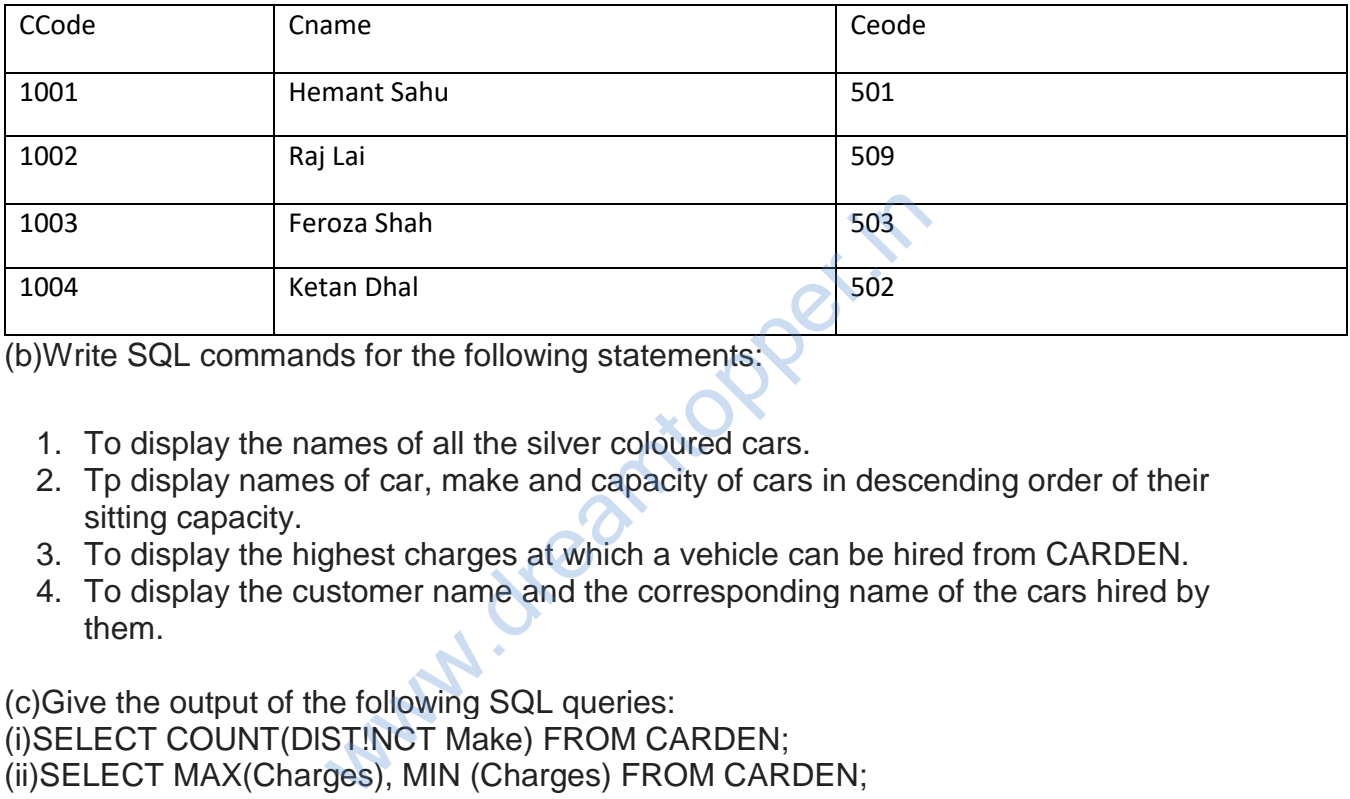

(b)Write SQL commands for the following statements:

- 1. To display the names of all the silver coloured cars.
- 2. Tp display names of car, make and capacity of cars in descending order of their sitting capacity.
- 3. To display the highest charges at which a vehicle can be hired from CARDEN.
- 4. To display the customer name and the corresponding name of the cars hired by them.

(c)Give the output of the following SQL queries: (i)SELECT COUNT(DlST!NCT Make) FROM CARDEN; (ii)SELECT MAX(Charges), MIN (Charges) FROM CARDEN; SELECT COUNTO, Make FROM CARDEN; (iv) SELECT CarName FROM CARDEN WHERE Capacity=4;

# **Аnswer:**

(a) Primary Key of CARDEN = Ceode of CARDEN Alternate Key = CarName: Primary key of Customer = Ceode Alternate Key of Customer = Cname (b) (i) SELECT CarName From CARDEN WHERE Color = "SILVER"; (ii)SELECT CarName, Make, Capacity From CARDEN ORDER BY Capacity DESC; (iii)SELECT MAX(Charges) From CARDEN; (iv)SELECT Cname, CarName From

CUSTOMER, CARDEN WHERE CARDEN. Ccode = CUSTOMER. Ccode; (c) (i) 4 (ii) MAX(Charges) MIN(Charges)  $35$  12 (iii)5 (iv)SX4 C Class

### **Question 11:**

(a) Give a suitable example of a table with sample data and illustrate Primary agd Candidate Keys in it. Consider the following tables CABHUB and CUSTOMER and answer (b) and (c) parts of this question :

# **Table : CABHUB**

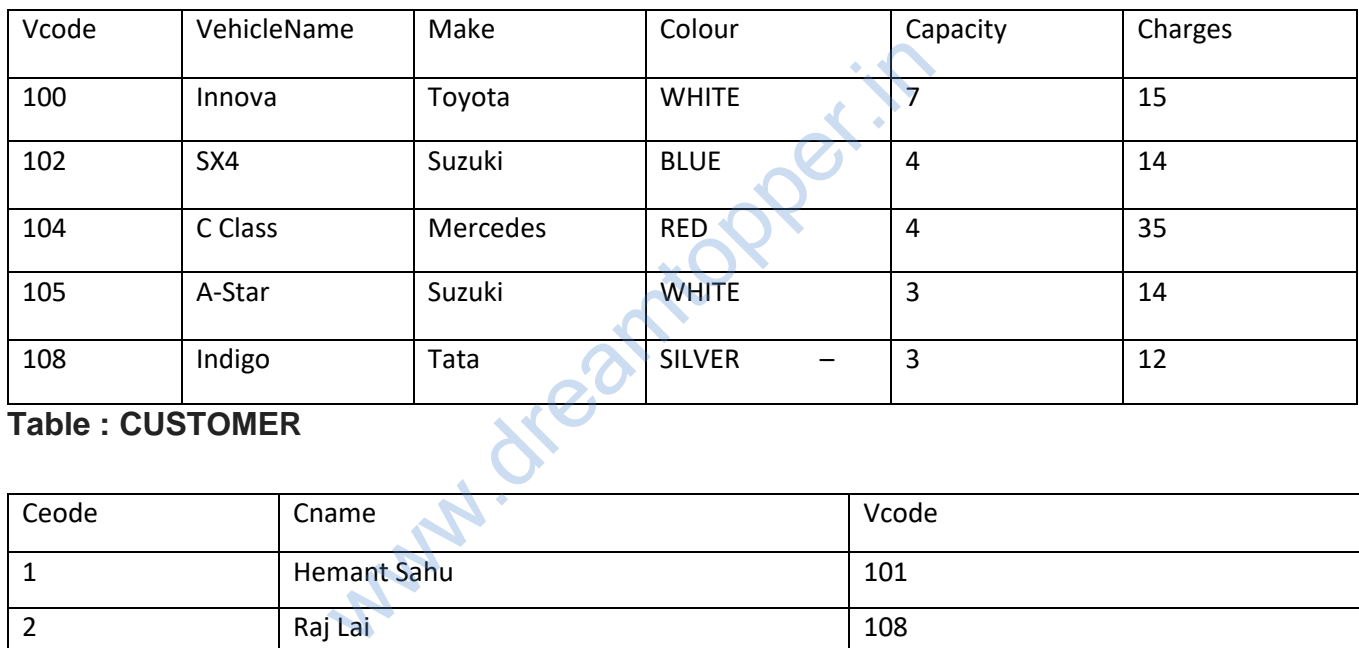

### **Table : CUSTOMER**

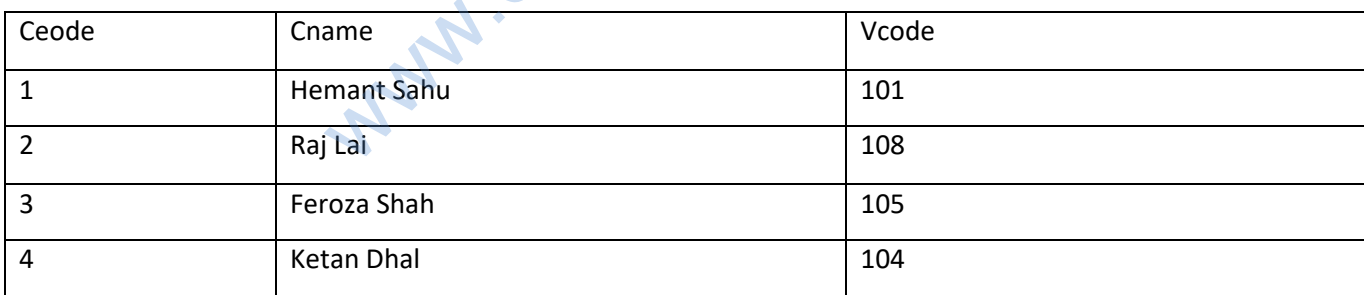

(b) Write SQL commands for the following statements:

- 1. To display the names of all the white coloured vehicles.
- 2. To display name of vehicle name and capacity of vehicles in ascending order of their sitting capacity.
- 3. To display the highest charges at which a vehicle can be hired from CABHUB.
- 4. To display the customer name and the corresponding name of the vehicle hired by them.

(c)Give the output of the following SQL queries :

- 1. SELECT COUNT (DISTINCT Make) FROMCABHUB;
- 2. SELECT MAX(Charges), MIN(Charges) FROM CABHUB;
- 3. SELECT COUNT (\*) Make FROM CABHUB;
- 4. SELECT Vehicle FROM CABHUB WHERE Capacity=4;

(a) Primary Key of CABHUB = Vcode Alternate key of CABHUB = Vehicle Name. Primary Key of Customer = Ccode Alternate Key of CUSTOMER = Cname. (b) (i) SELECT VehicleName FROM CABHUB WHERE Colour ="WHITE"; (ii)SELECT VehicleName, Capacity From CABHUB ORDER BY Capacity ASC; (iii)SELECT MAX(Charges) FROM CABHUB; (iv)SELECT Cname,VehicleName FROM CABHUB, CUSTOMER WHERE CUSTOMER. Vcode=CABHUB. Vcode;  $(c)4$ (ii)Max(Charges) Min(Charges) 35 12  $(iii)5$ (iv)SX4 C Class ntopper.if

# **Long Answer Type Question – II**

### **Question 1:**

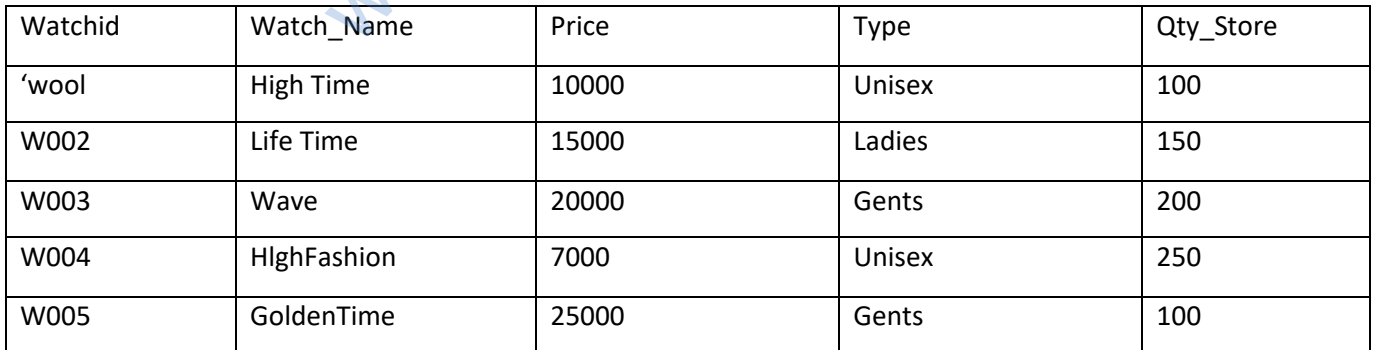

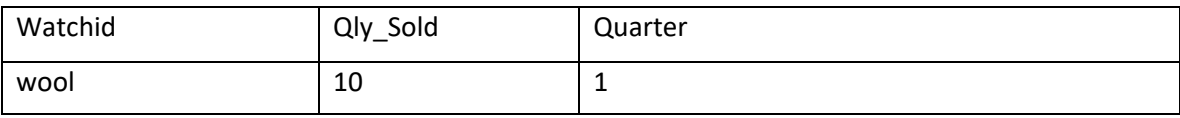

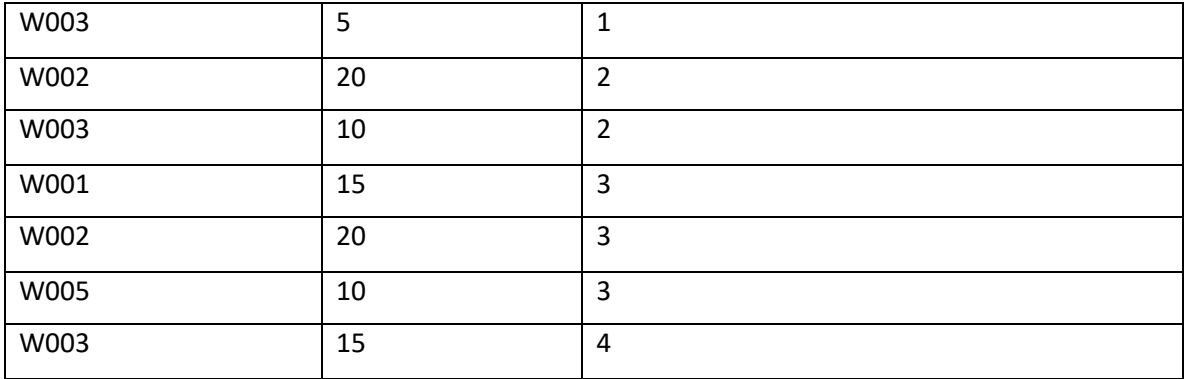

- 1. To display all the details of those watches whose name ends with 'Time'
- 2. To display watch's name and price of those watches which have price range in between 5000-15000.
- 3. To display total quantity in store of Unisex type watches.
- 4. To display watch name and their quantity sold in first quarter.
- 5. select max(price), min(qty\_store) from watches;
- 6. select quarter, sum(qty\_sold) from sale group by quarter;
- 7. select watch\_name,price, type from watches w, sale s where w.watchid!=s.watchid;
- 8. select watch\_name, qty\_store, sum(qty\_sold), qty\_store-sum(qty\_sold) "Stock" from watches w, sales where w. watchid=s. watchid group by s.watchid; boot.<br>
uantity in store of Unisex type watches.<br>
name and their quantity sold in first quarter<br>
i, min(qty\_store) from watches;<br>
um(qty\_sold) from sale group by quarter;<br>
me, price, type from watches w, sale s where<br>
chid;

(i) Select\*from watches where watch\_name like'Time'

(ii)select watchjname, price from watches where price between 5000 and 15000;

(iii)select sum(qty store) from watches where type like 'Unisex';

(iv)select watch name, qty\_sold from watches w,sale s where w.watchid=s.watchid and quarter=l;

(v)

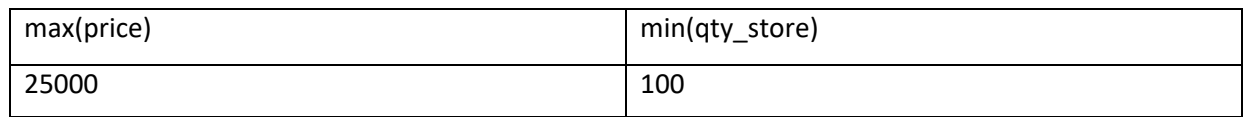

(vi)

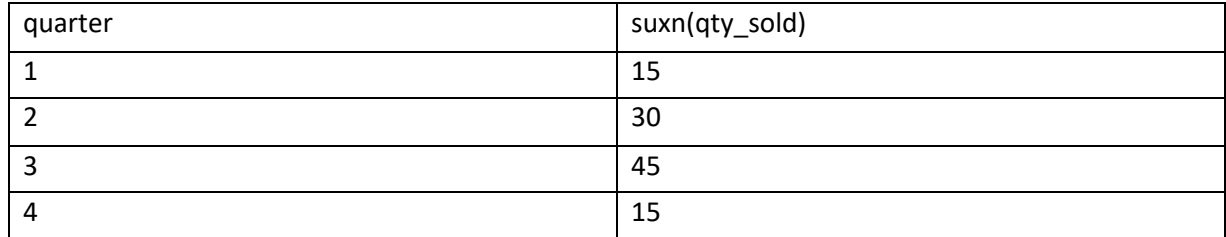

(vii)

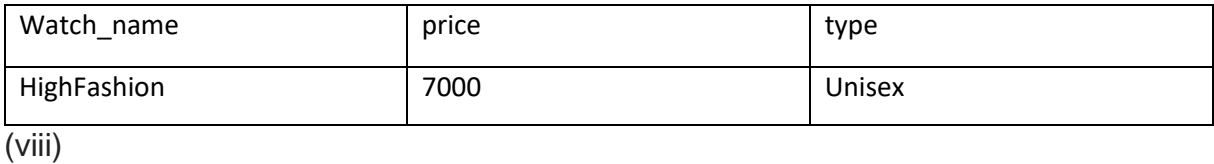

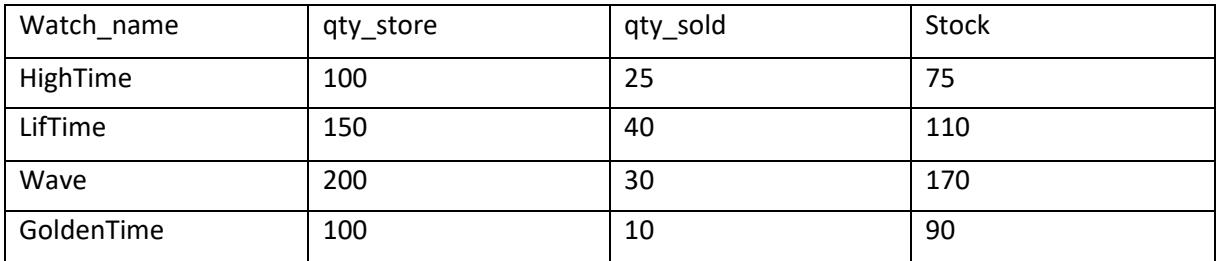

www.dreamtopper.in